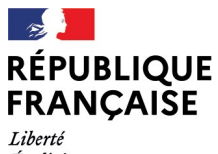

- - -- -- -<br>Liberté<br>Égalité<br>Fraternité

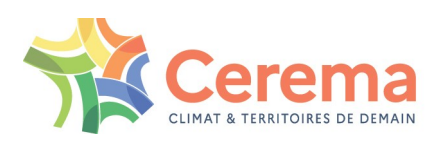

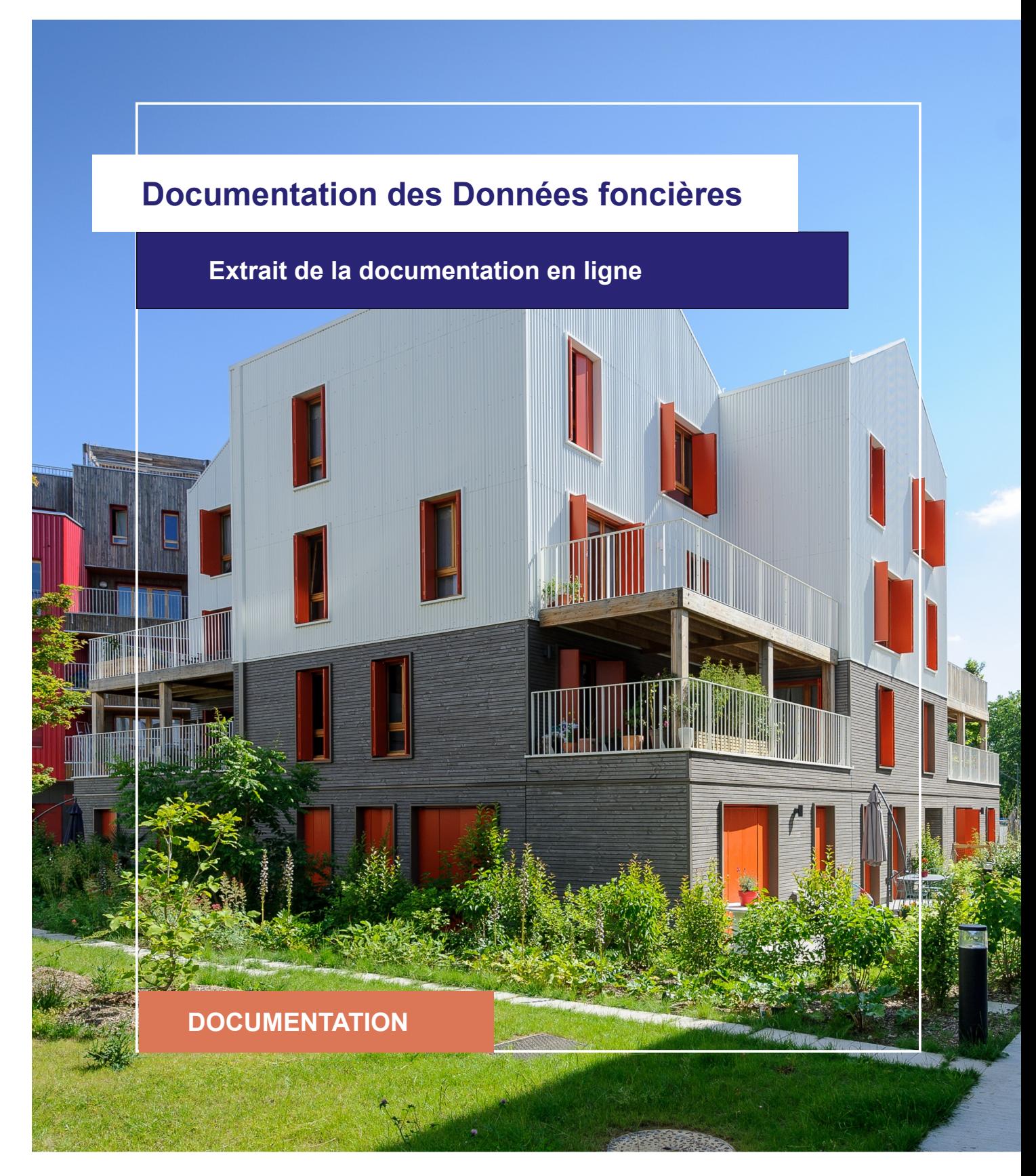

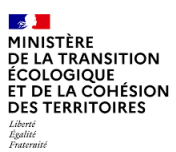

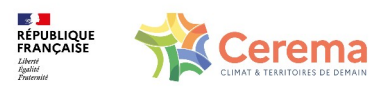

Le Cerema est un établissement public sous la tutelle du ministère de la Transition écologique, présent partout en métropole et dans les Outre-mer grâce à ses 26 implantations et ses 2 400 agents. Détenteur d'une expertise nationale mutualisée, le Cerema accompagne l'État et les collectivités territoriales pour la transition écologique, l'adaptation au changement climatique et la cohésion des territoires par l'élaboration coopérative, le déploiement et l'évaluation de politiques publiques d'aménagement et de transport. Doté d'un fort potentiel d'innovation et de recherche incarné notamment par son institut Carnot Clim'adapt, le Cerema agit dans 6 domaines d'activités : Expertise & ingénierie territoriale, Bâtiment, Mobilités, Infrastructures de transport, Environnement & Risques, Mer & Littoral.

**Site web : [www.cerema.fr](http://www.cerema.fr/)**

## **Avertissement**

Ce document est extrait de la documentation en ligne, disponible sur le site [https://doc](https://doc-datafoncier.cerema.fr/)[datafoncier.cerema.fr/,](https://doc-datafoncier.cerema.fr/) qui est mise à jour en continu. Ce document n'est donc valable qu'à un instant t, et le lecteur est invité à aller consulter la documentation en ligne pour bénéficier des dernières nouveautés.

Ce guide est un guide technique renseignant sur le contenu, les limites et la manière d'utiliser la base de données « Fichiers fonciers ». Pour d'autres questions (modalités d'accès, études réalisées...), le lecteur est invité à consulter le site [https://datafoncier.cerema.fr](https://datafoncier.cerema.fr/)

Cette documentation, évolutive, peut cependant encore contenir des erreurs ou coquilles. Si vous relevez une erreur dans celle-ci, n'hésitez pas à nous en faire part par mail via la boite [datafoncier@cerema.fr](mailto:datafoncier@cerema.fr)

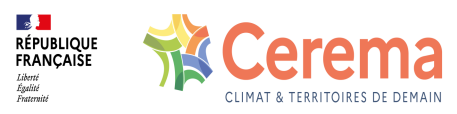

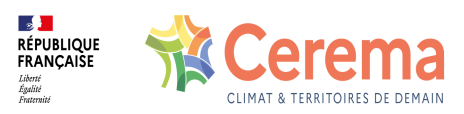

# **Guide**

## **Table des matières**

- 1 Présentation de CoproFF
	- 1.1 Une base de données exhaustive des copropriétés

1.1.1 Le RNIC, de quoi s'agit-il ?

1.2 Pourquoi cette nouvelle base de données

### 2 Modalités de diffusion

- 2.1 Une donnée réservée aux ayants-droit des données foncières
- 2.2 Deux versions de CoproFF selon les droits du demandeur
- 2.3 Formats de diffusion

### 3 Contenu de CoproFF

3.0.1 Une ligne = une copropriété (sauf exceptions)

3.0.2 Plusieurs copropriétés immatriculées peuvent correspondre à une même TUP des fichiers fonciers

3.0.3 Une géométrie de type point, qui privilégie le RNIC

- 3.0.4 Les différentes situations au regard de l'appariement
- 3.0.5 Ajout d'indicateurs issus de DV3F et la base des DPE
- 3.0.6 Attributs disponibles
- 3.0.7 Sources à privilégier

### 4 Méthode de constitution

4.1 L'appariement entre Fichiers fonciers et RNIC

4.1.1 Principe général

4.1.2 Les différentes étapes d'appariement

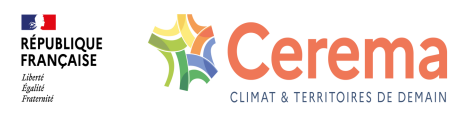

#### 4.1.3 Résultats obtenus

4.2 Ajout de copropriétés non immatriculées mais repérées avec les Fichiers fonciers

4.2.1 Principe du repérage

4.2.2 Limites

4.3 Enrichissement à partir d'autres sources: fichiers fonciers, DV3F, Lovac et DPE

4.3.1 Précautions d'usage

4.3.2 Variables ajoutées à partir des fichiers fonciers

4.3.3 Variables ajoutées à partir de DV3F

4.3.4 Variables ajoutées à partir de lovac

4.3.5 Variables ajoutées à partir de la base DPE de l'Ademe

5 Données de cadrage

5.1 Données de cadrage

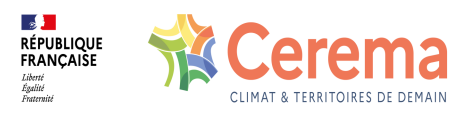

# **1 Présentation de CoproFF**

Face aux enjeux d'outillage des acteurs locaux en matière d'observation des copropriétés et de consolidation de la connaissance de ce patrimoine à l'échelle nationale, le Cerema et l'Anah ont construit un référentiel national des copropriétés.

À la fois aussi exhaustif que possible sur le parc en copropriétés, y-compris pour celles non encore immatriculées dans le Registre National des [Copropriétés](https://www.registre-coproprietes.gouv.fr/) (RNIC), et tirant le meilleur parti des données actuellement disponibles, ce référentiel baptisé CoproFF est diffusé gratuitement aux ayants-droit des données foncières sur leur territoire de compétence.

Après la diffusion d'un premier prototype de millésime 2022 en 2023, la diffusion comprend aujourd'hui trois millésimes consolidés: 2021, 2022 et 2023.

Chaque millésime N est construit par appariement entre un export du Registre National [d'Immatriculation](https://www.registre-coproprietes.gouv.fr/) des Copropriétés (RNIC) réalisé en septembre de l'année N et le millésime N des fichiers [fonciers](https://doc-datafoncier.cerema.fr/doc/guide/ff).

Le référentiel CoproFF rassemble des copropriétés d'habitation immatriculées dans le RNIC (qui comprennent donc par définition au moins un lot d'habitation) et des copropriétés non encore immatriculées mais repérées dans les fichiers fonciers: pour ces dernières copropriétés, on ne recense que les copropriétés comprenant au moins deux logements.

Par rapport au prototype, plusieurs améliorations ont été apportées:

- couverture des DOM (hors Mayotte)
- améliorations de l'appariement et du repérage des copropriétés non immatriculées
- correction de certaines erreurs
- ajout de variables permettant une meilleure appropriation par l'utilisateur
- documentation enrichie.

### **1.1 Une base de données exhaustive des copropriétés**

CoproFF se veut le référentiel national le plus exhaustif sur les copropriétés. Librement accessible pour les ayants-droit des données foncières sur leur territoire de compétence, cette donnée est élaborée à partir principalement de deux sources : le Registre National [d'Immatriculation](https://www.registre-coproprietes.gouv.fr/) des Copropriétés (RNIC) et les Fichiers [fonciers.](https://doc-datafoncier.cerema.fr/doc/guide/ff)

Construit dans le cadre d'un partenariat entre l'Anah et le Cerema, il apporte :

Un appariement de la plupart des copropriétés immatriculées dans le RNIC avec une [TUP](https://doc-datafoncier.cerema.fr/doc/guide/ff/le-foncier-non-bati-parcelle-suf-unite-fonciere-tup) des fichiers fonciers.

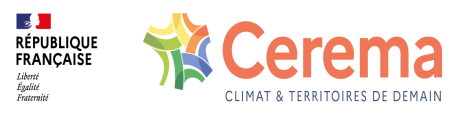

- Un repérage des copropriétés non immatriculées à partir des variables relatives aux [propriétés](https://doc-datafoncier.cerema.fr/doc/guide/ff/definitions-liees-a-la-propriete-divisee-en-lots-copropriete) divisées en lots des fichiers fonciers.
- Un enrichissement de la description des copropriétés à partir d'indicateurs issus des fichiers fonciers mais aussi de DV3F et de la base des Diagnostic de [Performance](https://data.ademe.fr/datasets/dpe-v2-logements-existants) Energétique de l'Ademe.

Limité dans son contenu aux [variables](https://www.data.gouv.fr/fr/datasets/registre-national-dimmatriculation-des-coproprietes/) open data du RNIC, il peut facilement être apparié avec le RNIC complet pour les acteurs qui en disposent, à partir du numéro d'immatriculation ([num\\_immat\).](https://doc-datafoncier.cerema.fr/doc/coproff/coproff/num_immat)

Une version comprenant les indicateurs non open data du RNIC est diffusée par l'Anah aux ayants droits du RNIC dont les droits en matière d'accès aux données foncières sont à jour (lien à venir).

#### **1.1.1 Le RNIC, de quoi s'agit-il ?**

Depuis le 1er janvier 2019, toutes les copropriétés d'habitation doivent être enregistrées dans le Registre National [d'Immatriculation](https://www.registre-coproprietes.gouv.fr/) des Copropriétés (RNIC), piloté par l'Anah. L'immatriculation d'une copropriété est réalisée en ligne par son représentant légal ou par un notaire.

Il fournit des données très riches sur les copropriétés parmi lesquelles on peut mentionner :

- L'identification du représentant légal (syndic)
- L'existence de procédures (carence, arrêté de péril…)
- Les dates de mandats et d'AG
- Les données financières (montants de charges, d'impayés)
- D'autres éléments techniques (présence d'un employé, d'ascenseurs, type de chauffage)
- le nombre de lots, la période de construction, l'adresse...

Cependant, il est observé un taux d'immatriculation très hétérogène en fonction des profils de territoires et du type de gestionnaire : largement intégré par les professionnels, le RNIC est en revanche moins bien appréhendé par les syndics bénévoles. Les secteurs ruraux, où le taux de petites copropriétés avec peu de transactions est élevé, ont notamment leur parc moins souvent immatriculé au regard du volume qui peut s'observer dans les Fichiers fonciers.

Une partie des données du RNIC est en open data : [RNIC](https://www.data.gouv.fr/fr/datasets/registre-national-dimmatriculation-des-coproprietes/) open data

Les données plus sensibles, telles que les données financières ou les dates de mandat des représentants légaux sont uniquement accessibles pour les services de l'État, les collectivités territoriales et leurs groupements concernant leur territoire de compétence.

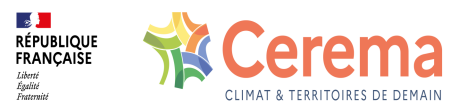

Ces données doivent être actualisées tous les ans.

CoproFF a vocation à être actualisé tous les ans à partir d'une extraction du RNIC réalisée fin septembre de l'année N et d'un appariement réalisé avec le millésime N des fichiers fonciers.

Ainsi, la base CoproFF 2023 propose une photographie aussi actualisée que possible des copropriétés au 1er janvier 2023 et fournit les informations du RNIC extraite le 20 septembre 2023.

Les informations du RNIC sont donc relatives à la situation de la copropriété telle que renseignée par les syndics au cours de l'année 2023 et correspondant donc, pour les données financières, à l'exercice comptable 2022.

### **1.2 Pourquoi cette nouvelle base de données**

Le Cerema et l'Anah ont un partenariat ancien sur la [connaissance](https://www.cerema.fr/fr/actualites/cerema-anah-partenaires-donnees-foncieres-immobilieres) du parc privé à partir de données statistiques, notamment d'origine fiscale.

Sur la question des copropriétés, l'Anah et le Cerema ont partagé en 2021 le constat à la fois d'attentes renouvelées pour l'articulation entre observation et intervention opérationnelle et de données nouvelles permettant d'aller plus loin en matière de repérage et de caractérisation du parc.

Attentes renouvelées, car d'abord les outils nationaux existants jusqu'ici ne pouvaient, du fait des règles de diffusion des données mobilisées, alimenter un repérage à l'échelle de la copropriété elle-même, seul à même de permettre une traduction opérationnelle en matière d'intervention.

De plus, face au constat d'une mise en œuvre sur un nombre croissant de territoires, aux moyens divers mais toujours naturellement contraints, de dispositifs de VOC comprenant pour leur grande majorité une phase commune de repérage et de caractérisation des copropriétés, l'intérêt d'un premier niveau d'outillage est apparu très clairement.

Ce sujet avait d'ailleurs été identifié lors de la <u>Journée Nationale des Données</u> Foncières organisée le 22 juin 2022 à l'occasion d'une table ronde [consacrée](https://datafoncier.cerema.fr/actualites/retour-sur-la-journee-nationale-des-donnees-foncieres#:~:text=Retour%20sur%20la%20journ%25C3%25A9e%20nationale%20des%20Donn%25C3%25A9es%20fonci%25C3%25A8res,la%20journ%25C3%25A9e%20nationale%20d%25E2%2580%2599%25C3%25A9changes%20sur%20les%20Donn%25C3%25A9es%20fonci%25C3%25A8res.) aux usages de ces données

· Données nouvelles, car depuis le 1er janvier 2019, le Registre National [d'Immatriculation](https://www.registre-coproprietes.gouv.fr/) des Copropriétés piloté par l'Anah doit recenser de manière exhaustive les copropriétés sur tout le territoire. Ce registre, qui comprend des informations extrêmement riches notamment sur le syndic et la situation financière de la copropriété, demeure hélas encore incomplet.

Par ailleurs, d'autres données se développent (sur les transactions, les logements vacants, les DPE…) et invitent à réinterroger les méthodes d'observation.

Après une phase exploratoire de recensement à la fois des besoins des acteurs à toutes

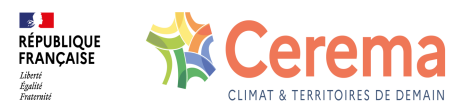

les échelles, des ressources notamment en matière de données, mais aussi des pratiques engagées localement en matière de repérage, le Cerema et l'Anah se sont engagés dans la constitution d'un référentiel national des copropriétés baptisé CoproFF.

Ce nom traduit le parti pris méthodologique très partagé par les acteurs locaux de faire reposer ce référentiel sur deux bases incontournables : le [RNIC](https://www.registre-coproprietes.gouv.fr/) piloté par l'Anah d'une part et les fichiers [fonciers](https://doc-datafoncier.cerema.fr/doc/guide/ff) d'autre part.

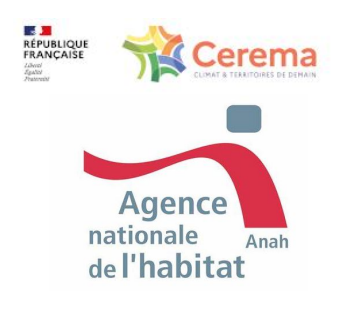

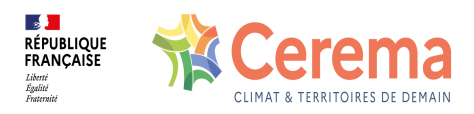

# **2 Modalités de diffusion**

## **2.1 Une donnée réservée aux ayants-droit des données foncières**

Les données CoproFF sont disponibles pour tous les ayants-droit des données foncières, sur leur territoire de compétence. Elles peuvent également être mises à disposition de bureaux d'études mandatés par ces ayants-droit, pour la durée de leur mission. Pour obtenir CoproFF, vous devez donc avoir une demande d'accès aux données foncières active. La procédure est décrite sur [Datafoncier.](https://datafoncier.cerema.fr/les-procedures-obtention)

### **2.2 Deux versions de CoproFF selon les droits du demandeur**

Deux versions des trois millésimes sont disponibles :

- Une version "complète" de CoproFF comprenant à la fois l'ensemble des indicateurs issus du [RNIC](https://www.registre-coproprietes.gouv.fr/) (y-compris ceux qui ne sont pas en open data) et quelques indicateurs issus de [lovac.](https://doc-datafoncier.cerema.fr/doc/guide/lovac) Réservée aux structures habilitées à accéder au RNIC et aux ayantsdroit de lovac, cette version est diffusée par l'Anah depuis la plateforme de téléchargement suivante (lien à venir).
- Une version limitée au contenu open data du RNIC et ne comprenant pas d'indicateurs issus de lovac, accessible depuis Datafoncier. Cette version est ouverte aux ayants droits des fichiers fonciers qui ne sont pas habilités à accéder au RNIC. Toute structure ayant une demande valide peut télécharger les données sur [ConsultDF.](https://consultdf.cerema.fr/consultdf) Cette dernière version fait également l'objet d'une intégration au sein d'Urbansimul.

CoproFF fait l'objet d'une documentation complète comprenant une fiche descriptive, un guide de prise en main et un dictionnaire des variables.

### **2.3 Formats de diffusion**

Les données CoproFF sont livrées selon trois formats, pour le territoire de compétence du demandeur :

- Des fichiers geopackages (.gpkg), facilement visualisables sur les outils SIG,
- Des fichiers texte (.csv),
- Des fichiers tableurs (.xlsx)

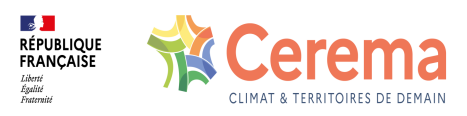

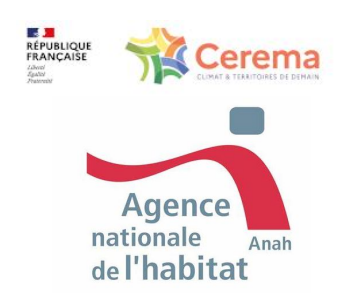

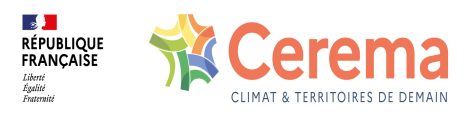

# **3 Contenu de CoproFF**

Voici les précisions indispensables à connaître avant d'aborder cette base de données :

#### **3.0.1 Une ligne = une copropriété (sauf exceptions)**

Chaque ligne de la donnée CoproFF correspond à une copropriété, caractérisée par un [idcopro](file:///doc/coproff/coproff/idcopro) unique.

Elle peut être immatriculée, lorsqu'elle provient du [RNIC](https://www.registre-coproprietes.gouv.fr/), ou non immatriculée. Dans le second cas, il s'agit d'une copropriété repérée dans les Fichiers fonciers au sein d'une [TUP](https://doc-datafoncier.cerema.fr/doc/guide/ff/le-foncier-non-bati-parcelle-suf-unite-fonciere-tup).

Une [TUP](https://doc-datafoncier.cerema.fr/doc/guide/ff/le-foncier-non-bati-parcelle-suf-unite-fonciere-tup) correspond dans la plupart des cas à une parcelle, sauf :

- lorsque plusieurs parcelles contigues appartiennent à un même compte propriétaire : dans ce cas, la [TUP](https://doc-datafoncier.cerema.fr/doc/guide/ff/le-foncier-non-bati-parcelle-suf-unite-fonciere-tup) correspond à la fusion de ces parcelles qui forment une même unité foncière.
- dans le cas de propriétés divisées en lot multiparcellaires : dans ce cas la [TUP](https://doc-datafoncier.cerema.fr/doc/guide/ff/le-foncier-non-bati-parcelle-suf-unite-fonciere-tup) correspond à la fusion de l'ensemble des parcelles de la copropriété.

Pour en savoir plus sur les TUP, voir la rubrique relative au foncier non bâti (parcelle / SUF / Unité Foncière / TUP) dans la [documentation](https://doc-datafoncier.cerema.fr/doc/guide/ff/le-foncier-non-bati-parcelle-suf-unite-fonciere-tup) des fichiers fonciers.

Ces situations correspondent à deux manières de coder l'identifiant unique idcopro :

- si la copropriété est immatriculée, [idcopro](file:///doc/coproff/coproff/idcopro) correspond au num immat précédé de 'RNC\_'

- si la copropriété n'est pas immatriculée, [idcopro](file:///doc/coproff/coproff/idcopro) correspond à l'[idtup](file:///doc/coproff/coproff/idtup) précédé de 'FF\_'

Cette règle présente cependant plusieurs exceptions :

- Pour les copropriétés non immatriculées et repérées dans les fichiers [fonciers](https://doc-datafoncier.cerema.fr/doc/guide/ff) à partir des informations relatives aux propriétés divisées en lots, rien de garantit qu'à une copropriété repérée ne corresponde pas plusieurs copropriétés au sens juridique, toutes non immatriculées. Ces situations sont susceptibles de sousestimer le nombre de copropriétés sur un territoire, bien que de manière a priori marginale.
- Il arrive qu'une copropriété soit présente en doublon dans le [RNIC](https://www.registre-coproprietes.gouv.fr/). Cela peut se produire notamment en cas de changement de syndic : le nouveau syndic crée la copropriété au lieu de saisir une modification de la copropriété.
- Certaines copropriétés du [RNIC](https://www.registre-coproprietes.gouv.fr/) sont appariées à une [TUP](https://doc-datafoncier.cerema.fr/doc/guide/ff/le-foncier-non-bati-parcelle-suf-unite-fonciere-tup) des fichiers fonciers sur laquelle aucune copropriété ne figure dans les bases fiscales. On recense un peu moins de 60 000 copropriétés dans ce cas dans CoproFF 2023 soit 10% environ des

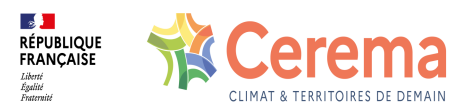

copropriétés immatriculées et appariées aux fichiers fonciers.

Pour ces copropriétés, deux cas sont possibles:

-soit l'appariement est bon et la base fiscale n'enregistre pas de copropriété (par exemple parce que celle-ci est trop récente ou pour d'autres raisons). Dans ce cas cette situation n'induit pas de doublon dans CoproFF;

-soit l'appariement n'a pas été optimal et a été réalisé sur une [TUP](https://doc-datafoncier.cerema.fr/doc/guide/ff/le-foncier-non-bati-parcelle-suf-unite-fonciere-tup) qui n'est pas la bonne. Dans ce cas, la base CoproFF comprendra deux fois cette copropriété: d'une part sur cette [TUP](https://doc-datafoncier.cerema.fr/doc/guide/ff/le-foncier-non-bati-parcelle-suf-unite-fonciere-tup) de l'appariement avec le [RNIC](https://www.registre-coproprietes.gouv.fr/) et d'autre part sur la TUP qui aurait due être appariée, cette fois au titre d'une copropriété non immatriculée.

Enfin, lorsqu'une copropriété immatriculée n'est pas appariée à une [TUP](https://doc-datafoncier.cerema.fr/doc/guide/ff/le-foncier-non-bati-parcelle-suf-unite-fonciere-tup) des fichiers fonciers (un peu plus de 3000 copropriétés dans CoproFF 2023 soit 0,3% du total), deux cas peuvent là aussi exister:

-soit cette copropriété ne figure pas dans les fichiers [fonciers](https://doc-datafoncier.cerema.fr/doc/guide/ff) en tant que copropriété. Dans ce cas cette situation n'induit pas de doublon dans CoproFF;

-soit l'appariement n'a pas fonctionné alors que la [TUP](https://doc-datafoncier.cerema.fr/doc/guide/ff/le-foncier-non-bati-parcelle-suf-unite-fonciere-tup) correspondante existe et accueille une copropriété au sens fiscal. Dans ce dernier cas, cette copropriété sera comptabilisée deux fois, en tant que copropriété non immatriculée et en tant que copropriété immatriculée et non appariée.

### **3.0.2 Plusieurs copropriétés immatriculées peuvent correspondre à une même TUP des fichiers fonciers**

Plusieurs copropriétés immatriculées peuvent être appariées à une même [TUP](https://doc-datafoncier.cerema.fr/doc/guide/ff/le-foncier-non-bati-parcelle-suf-unite-fonciere-tup) des fichiers fonciers. Il est alors impossible de rattacher les locaux de la [TUP](https://doc-datafoncier.cerema.fr/doc/guide/ff/le-foncier-non-bati-parcelle-suf-unite-fonciere-tup) des fichiers fonciers à l'une ou l'autre des copropriétés immatriculées.

Dans ce cas, on privilégie l'immatriculation : à chaque copropriété immatriculée correspondra un [idcopro](file:///doc/coproff/coproff/idcopro) construit par concaténation des caractères 'RNC\_' et du numéro d'immatriculation du [RNIC](https://www.registre-coproprietes.gouv.fr/).

Toutes ces copropriétés seront considérées comme appariées à un même [idtup.](file:///doc/coproff/coproff/idtup) On parle alors d'appariement 1-N, à une [TUP](https://doc-datafoncier.cerema.fr/doc/guide/ff/le-foncier-non-bati-parcelle-suf-unite-fonciere-tup) correspond entre 2 et N copropriétés immatriculées dans le [RNIC](https://www.registre-coproprietes.gouv.fr/).

Pour ces copropriétés, les indicateurs issus des fichiers [fonciers,](https://doc-datafoncier.cerema.fr/doc/guide/ff) des [DPE](https://www.data.gouv.fr/fr/posts/la-base-des-diagnostics-de-performance-energetique-dpe/), de [LOVAC](https://doc-datafoncier.cerema.fr/doc/guide/lovac) ou encore de [DV3F](https://doc-datafoncier.cerema.fr/doc/guide/dv3f) sont fournis à titre indicatif: en effet, ces indicateurs sont calculés à l'échelle de la [TUP](https://doc-datafoncier.cerema.fr/doc/guide/ff/le-foncier-non-bati-parcelle-suf-unite-fonciere-tup) dans son ensemble. Ils portent donc sur l'ensemble des copropriétés que cette dernière accueille et ne correspondent donc pas au périmètre de la copropriété en question.

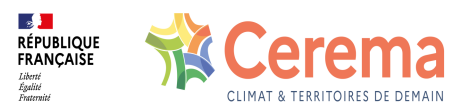

#### **3.0.3 Une géométrie de type point, qui privilégie le RNIC**

CoproFF ne contient qu'une seule géométrie, de type point. Cette géométrie de référence reprend la géométrie du [RNIC](https://www.registre-coproprietes.gouv.fr/) lorsque celle-ci est disponible (copropriété immatriculée) et mobilise la géométrie (localisant) de la [TUP](https://doc-datafoncier.cerema.fr/doc/guide/ff/le-foncier-non-bati-parcelle-suf-unite-fonciere-tup) dans tous les autres cas.

A noter que 150 copropriétés ne présentent pas de géométrie dans le millésime 2023 de CoproFF : il s'agit de copropriétés non [immatriculées](https://doc-datafoncier.cerema.fr/doc/guide/ff) mais repérées dans les fichiers fonciers, mais pour lesquelles ces derniers ne contiennent pas de géométrie.

A noter que les géométries de CoproFF sont proposées dans le système de coordonnées WGS84 (coordonnées GPS, SRID 4326)

#### **3.0.4 Les différentes situations au regard de l'appariement**

Parmi les 908 579 copropriétés (lignes) de la base CoproFF 2023, on recense les cas suivants :

- 508 728 copropriétés immatriculées et appariées avec une [TUP](https://doc-datafoncier.cerema.fr/doc/guide/ff/le-foncier-non-bati-parcelle-suf-unite-fonciere-tup) des fichiers fonciers selon une relation de type 1-1 : à une copropriété immatriculée correspond une unique [TUP](https://doc-datafoncier.cerema.fr/doc/guide/ff/le-foncier-non-bati-parcelle-suf-unite-fonciere-tup) et réciproquement ;
- 50 930 copropriétés immatriculées et appariées avec une [TUP](https://doc-datafoncier.cerema.fr/doc/guide/ff/le-foncier-non-bati-parcelle-suf-unite-fonciere-tup) des fichiers fonciers selon une relation de type 1-N : à une copropriété immatriculée correspond une unique [TUP](https://doc-datafoncier.cerema.fr/doc/guide/ff/le-foncier-non-bati-parcelle-suf-unite-fonciere-tup) mais à une TUP peut correspondre N copropriétés immatriculées. Pour ces copropriétés, les indicateurs issus des fichiers fonciers, des DPE, de LOVAC ou encore de DV3F sont fournis à titre indicatif: en effet, ces indicateurs sont calculés à l'échelle de la [TUP](https://doc-datafoncier.cerema.fr/doc/guide/ff/le-foncier-non-bati-parcelle-suf-unite-fonciere-tup) dans son ensemble. Ils portent donc sur l'ensemble des copropriétés que cette dernière accueille et ne correspondent donc pas au périmètre de la copropriété en question. Pour ces copropriétés, la variable copro tup prend une valeur supérieure à 1, égale au nombre de copropriété immatriculées appariées avec cette [TUP](https://doc-datafoncier.cerema.fr/doc/guide/ff/le-foncier-non-bati-parcelle-suf-unite-fonciere-tup) ;
- 345 767 copropriétés repérées dans les fichiers [fonciers](https://doc-datafoncier.cerema.fr/doc/guide/ff) mais non immatriculées. Pour ces copropriétés, les indicateurs issus du [RNIC](https://www.registre-coproprietes.gouv.fr/) ne sont bien sûr pas renseignés ;
- 3 154 copropriétés immatriculées mais non appariées avec les fichiers [fonciers](https://doc-datafoncier.cerema.fr/doc/guide/ff).

#### **3.0.5 Ajout d'indicateurs issus de DV3F et la base des DPE**

Le référentiel copropriété est composé principalement de données des fichiers [fonciers](https://doc-datafoncier.cerema.fr/doc/guide/ff) et du [RNIC](https://www.registre-coproprietes.gouv.fr/) mais des informations sur les transactions onéreuses issues de [DV3F](https://doc-datafoncier.cerema.fr/doc/guide/dv3f) et sur les DPE [provenant](https://www.data.gouv.fr/fr/posts/la-base-des-diagnostics-de-performance-energetique-dpe/) de la base Ademe en open-data ont été rapatriées.

#### **3.0.6 Attributs disponibles**

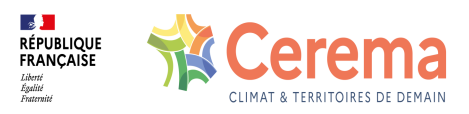

Toutes les données associées à chaque copropriété de CoproFF sont détaillées dans le [dictionnaire](https://doc-datafoncier.cerema.fr/doc/coproff/?v=) des variables. Elles sont de diverses natures :

- Identifiants : [idcopro](file:///doc/coproff/coproff/idcopro), [num\\_immat](file:///doc/coproff/coproff/num_immat), [idtup](file:///doc/coproff/coproff/idtup)
- Localisation : [ref\\_geom\\_x](file:///doc/coproff/coproff/ref_geom_x), [ref\\_geom\\_y](file:///doc/coproff/coproff/ref_geom_y), [geom\\_rnic\\_x](file:///doc/coproff/coproff/geom_rnic_x), [geom\\_rnic\\_y,](file:///doc/coproff/coproff/geom_rnic_y) [geom\\_ff\\_x](file:///doc/coproff/coproff/geom_ff_x), geom ff y, [commune](file:///doc/coproff/coproff/commune), [dep](file:///doc/coproff/coproff/dep). Les géométries de CoproFF sont proposées dans le système de coordonnées WGS84 (coordonnées GPS, SRID 4326)
- Sources et appariement : [source](file:///doc/coproff/coproff/source), [typeapp,](file:///doc/coproff/coproff/typeapp) [copro\\_tup,](file:///doc/coproff/coproff/copro_tup) [copro\\_dans\\_ff](file:///doc/coproff/coproff/copro_dans_ff)
- Indicateurs issus des Fichiers [fonciers](https://doc-datafoncier.cerema.fr/doc/ff/?v=13) : an const, nbat copro, nlocal copro, [nloghcopro,](file:///doc/coproff/coproff/nloghcopro) [nloghloue](file:///doc/coproff/coproff/nloghloue), [nloghpp](file:///doc/coproff/coproff/nloghpp), [nloghlls,](file:///doc/coproff/coproff/nloghlls) [nrs](file:///doc/coproff/coproff/nrs), [nloghvac](file:///doc/coproff/coproff/nloghvac), [nloghvac2a](file:///doc/coproff/coproff/nloghvac2a), [nloghvac5a](file:///doc/coproff/coproff/nloghvac5a), [nb\\_t1](file:///doc/coproff/coproff/nb_t1), [nb\\_t2](file:///doc/coproff/coproff/nb_t2), [nb\\_t3,](file:///doc/coproff/coproff/nb_t3) [nb\\_t4,](file:///doc/coproff/coproff/nb_t4) [nb\\_t5](file:///doc/coproff/coproff/nb_t5), [n\\_pers\\_mor](file:///doc/coproff/coproff/n_pers_mor), [nprop,](file:///doc/coproff/coproff/nprop) [nproplog](file:///doc/coproff/coproff/nproplog), [nlogh\\_prop](file:///doc/coproff/coproff/nlogh_prop), [hori\\_vert](file:///doc/coproff/coproff/hori_vert), [part\\_locatif,](file:///doc/coproff/coproff/part_locatif) [idpar\\_l](file:///doc/coproff/coproff/idpar_l), [idbat\\_l](file:///doc/coproff/coproff/idbat_l)
- Indicateurs issus de [Lovac:](https://doc-datafoncier.cerema.fr/doc/lovac/) [lovac](file:///doc/coproff/coproff/lovac), lovac 5a
- **•** Indicateurs issus du RNIC [Open](https://www.data.gouv.fr/fr/datasets/registre-national-dimmatriculation-des-coproprietes/) Data
- **Indicateurs issus du [RNIC](https://www.registre-coproprietes.gouv.fr/) mais non disponibles en Open Data, ces indicateurs ne** sont accessibles que pour les ayants droits RNIC depuis le canal de diffusion de l'Anah (lien à venir)
- Indicateurs issus de [DV3F](https://doc-datafoncier.cerema.fr/doc/dv3f/) : [translogh](file:///doc/coproff/coproff/translogh), [tr\\_appt8a](file:///doc/coproff/coproff/tr_appt8a), [ind\\_marche](file:///doc/coproff/coproff/ind_marche)
- Indicateurs issus de la base des [DPE](https://www.data.gouv.fr/fr/posts/la-base-des-diagnostics-de-performance-energetique-dpe/) : [nb\\_dpe\\_maison](file:///doc/coproff/coproff/nb_dpe_maison), [nb\\_dpe\\_maison\\_f\\_g](file:///doc/coproff/coproff/nb_dpe_maison_f_g), nb dpe appartement, nb dpe appartement f g, dpe liste immeuble
- · Indicateurs composites issus du [RNIC](https://www.registre-coproprietes.gouv.fr/) et des fichiers [fonciers](https://doc-datafoncier.cerema.fr/doc/guide/ff) et visant à servir de référence pour l'utilisateur: [nlogement,](file:///doc/coproff/coproff/nlogement) [anciennete](file:///doc/coproff/coproff/anciennete)

#### **3.0.7 Sources à privilégier**

Certaines informations relatives à la copropriété figurent à la fois dans le [RNIC](https://www.registre-coproprietes.gouv.fr/) et dans les fichiers [fonciers](https://doc-datafoncier.cerema.fr/doc/guide/ff). Ces variables, différentes puisqu'issues de deux sources distinctes, désignent a priori la même caractéristique. C'est le cas des informations relatives aux nombres de locaux et de l'information sur la période de construction. Pour les variables correspondantes, il est fréquent d'observer des décalages plus ou moins conséquents entre les deux sources, ces dernières ayant en commun d'être issue de déclarations indépendantes, réalisées par des acteurs différents et à des dates différentes.

Plusieurs retours d'expérience tendent à privilégier les données foncières plutôt que les données issues du [RNIC](https://www.registre-coproprietes.gouv.fr/) en cas de décalage, hormis pour les copropriétés les plus récentes (2-3 ans) du fait des temps d'actualisation des données foncières.

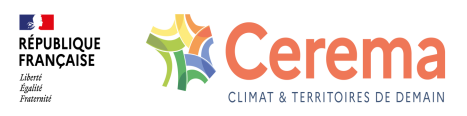

Nous proposons quelques tests de cohérence sur deux variables clés de CoproFF: le nombre de logements (nombre de lots d'habitation dans le RNIC) et l'année de construction (période de construction dans le RNIC).

- sur le nombre de logements ([nloghcopro](file:///doc/coproff/coproff/nloghcopro)) et de lots d'habitation (lots hab), les résultats figurent sur le tableau ci-dessous. Ils montrent que dans 2/3 des cas, les deux sources sont convergentes à un logement près. Toutefois, pour près d'un quart des copropriétés pour lesquelles la comparaison est possible, l'écart est supérieur à un logement et dépasse 25%. Une explication peut être que le [RNIC](https://www.registre-coproprietes.gouv.fr/) a une approche selon en lots et non en logements, et fait donc une surestimation du nombre de logements : des lots fusionnés pour un seul logement peuvent apparaître toujours comme plusieurs lots.
- sur l'année (an const) et la période de construction (p constr), l'année de construction des fichiers fonciers et la période de construction du RNIC, et en autorisant un écart de 4 ans de part et d'autre des bornes de tranches d'années de construction du RNIC (par exemple, pour la période de construction du RNIC comprise entre 1949 et 1960, on estime que les fichiers fonciers sont cohérents sur l'année de construction est comprise entre 1945 et 1964), on obtient un taux de cohérence de 70 % environ.

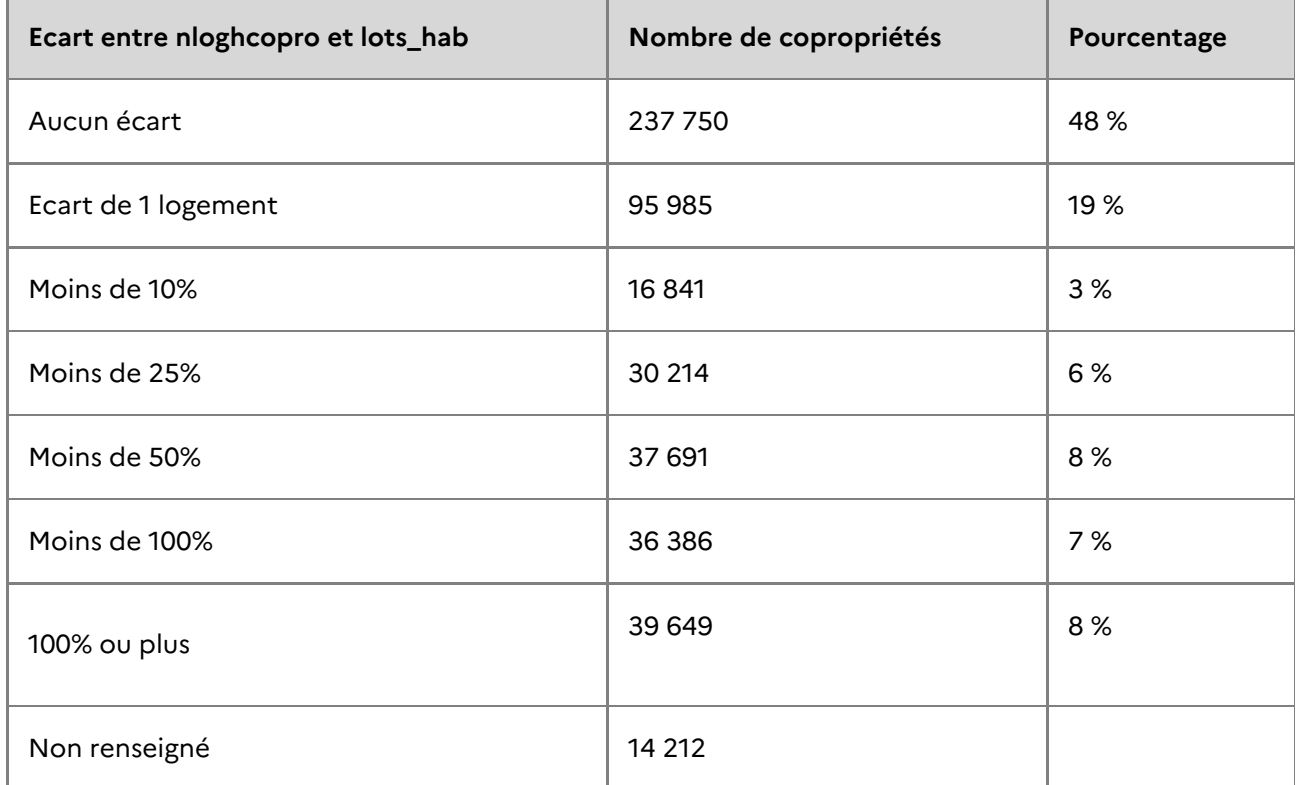

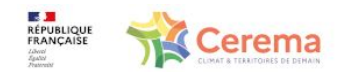

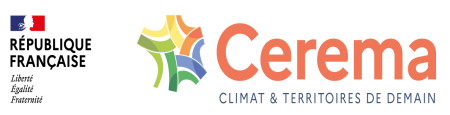

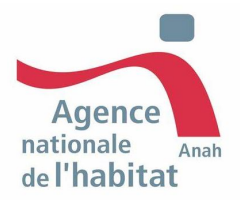

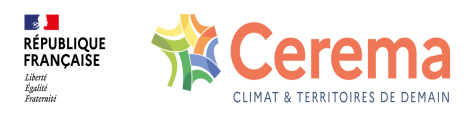

# **4 Méthode de constitution**

La constitution de ce référentiel comprend trois principales étapes :

- d'abord la constitution d'une première base de données issue de l'appariement entre le [RNIC](https://www.registre-coproprietes.gouv.fr/) et les Fichiers [fonciers](https://doc-datafoncier.cerema.fr/doc/guide/ff).
- · Puis, celle-ci a été complétée en inventoriant d'autres [copropriétés](https://doc-datafoncier.cerema.fr/doc/guide/ff) dans les Fichiers fonciers.
- Enfin, le référentiel issu des deux premières étapes a été enrichi et en ajoutant des données d'autres sources [\(DV3F](https://doc-datafoncier.cerema.fr/doc/guide/dv3f), DPE de [l'Ademe](https://www.data.gouv.fr/fr/posts/la-base-des-diagnostics-de-performance-energetique-dpe/)).

Pour chaque retraitement CoproFF, sont utilisées :

- Une extraction du Registre national [d'immatriculation](https://www.registre-coproprietes.gouv.fr/) des copropriétés en septembre de l'année N. Plusieurs retours de professionnels indiquent, en effet, que les syndics profitent de l'été pour actualiser les données du RNIC, suite aux AG se tenant lors des 1ers trimestres de l'année. Septembre est donc perçu comme la période où le RNIC est le plus à jour.
- La table des [TUP](https://doc-datafoncier.cerema.fr/doc/ff/TUP) du millésime N des Fichiers fonciers

### **4.1 L'appariement entre Fichiers fonciers et RNIC**

#### **4.1.1 Principe général**

L'appariement se fonde sur le rapprochement entre les copropriétés en tant qu'entités juridiques immatriculées dans le registre et le découpage parcellaire des fichiers fonciers (plus précisément l'échelle des [TUP\)](https://doc-datafoncier.cerema.fr/doc/guide/ff/le-foncier-non-bati-parcelle-suf-unite-fonciere-tup).

Le processus d'appariement des points de la base [RNIC](https://www.registre-coproprietes.gouv.fr/) avec les parcelles ([TUP](https://doc-datafoncier.cerema.fr/doc/guide/ff/le-foncier-non-bati-parcelle-suf-unite-fonciere-tup)) des Fichiers fonciers se fait en exploitant diverses informations contenues dans la base RNIC, et le rapprochement avec la base ADRESSE de l'IGN.

En matière de localisation des copropriétés, le [RNIC](https://www.registre-coproprietes.gouv.fr/) contient les informations suivantes:

- Des coordonnées de géolocalisation (format textuel) renseigné à 100%
- Des références cadastrales (code insee commune, numéro de section cadastrale et numéro de parcelle cadastrale) renseignées pour 65% des copropriétés.
- Des adresses (adresse de référence, adresses complémentaires allant de 1 à 3). Nous utilisons uniquement l'adresse de référence qui est renseignée à 100%.

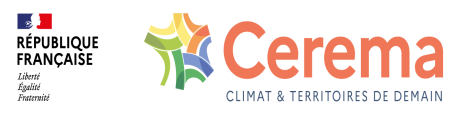

Un identifiant IGN basé sur l'ancienne base adresse de l'IGN (Adresse Premium). Il n'est pas utilisé dans l'appariement proposé.

L'appariement proposé mobilise les informations suivantes (par ordre de priorité):

- Les références cadastrales
- L 'adresse de référence
- Les coordonnées de géolocalisation.

#### **4.1.2 Les différentes étapes d'appariement**

Ainsi, on peut distinguer quatre types d'appariement, correspondant à 4 étapes successives de traitement. En effet, on privilégie d'abord un appariement via le numéro de parcelle, puis la mobilisation de l'adresse, et enfin les coordonnées de localisation.

- 1. Correspondance avec le numéro de la parcelle ([idpar](file:///doc/ff/pnb10_parcelle/idpar))
- 2. Correspondance avec l'identifiant adresse (id\_adr) de la BAN
- 3. Correspondance avec l'adresse de référence RNIC ([adres\\_ref\)](file:///doc/coproff/coproff/adres_ref)
- 4. Correspondance par requête géographique

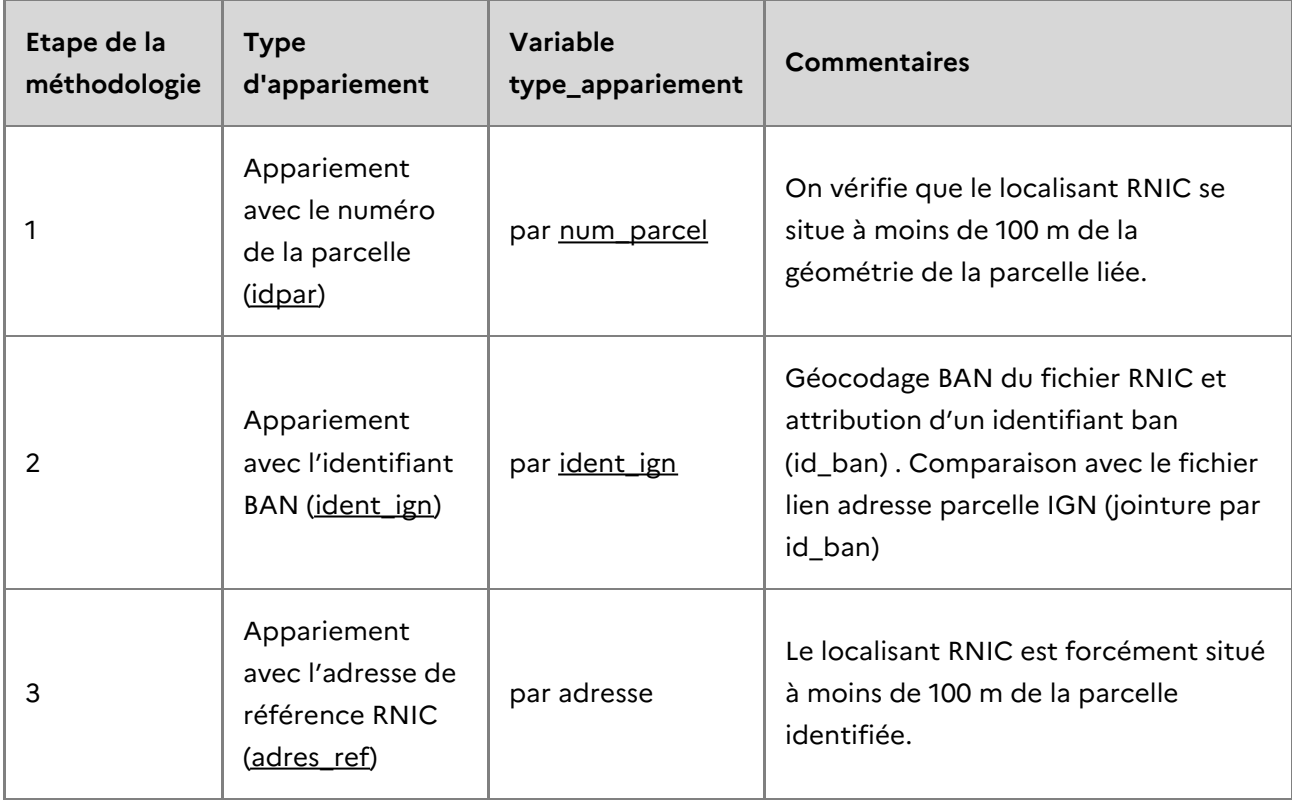

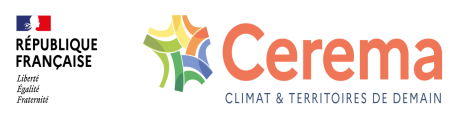

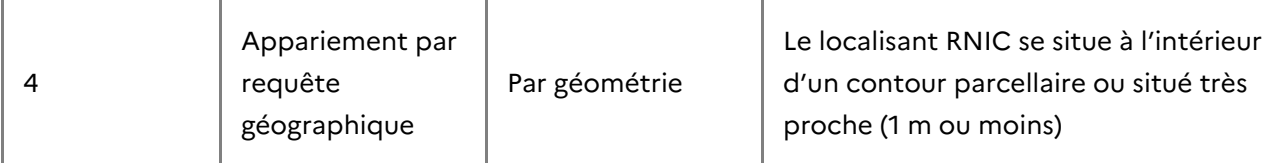

#### **4.1.3 Résultats obtenus**

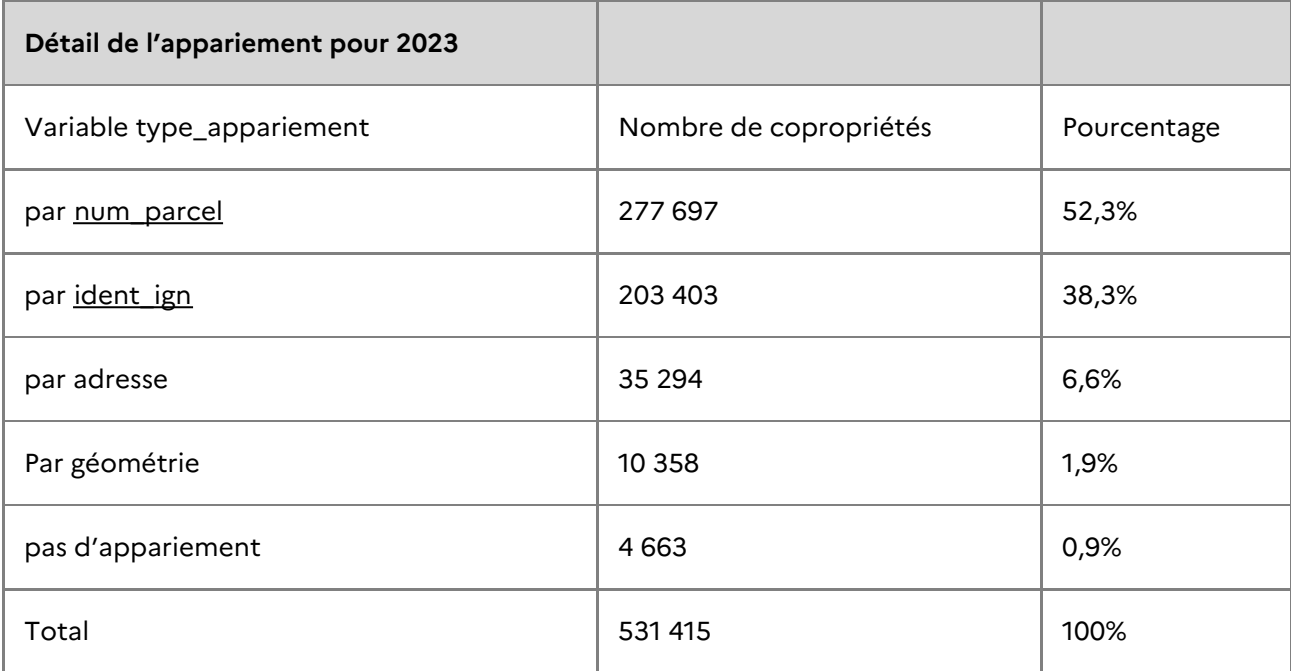

Ce sont ainsi 559 658 copropriétés du [RNIC](https://www.registre-coproprietes.gouv.fr/) qui ont été appariées avec les Fichiers fonciers, soit un taux [d'appariement](https://doc-datafoncier.cerema.fr/doc/guide/ff) national supérieur à 99 %.

Pour le millésime coproff 2023 les taux d'appariement du RNIC avec les Fichiers Fonciers par départements varient de 98,6 % à 100%.

3 154 des copropriétés du RNIC (soit 0,56 %) n'ont ainsi pas pu être jointes avec les fichiers fonciers.

Les copropriétés RNIC non appariées avec les Fichiers Fonciers sont conservées mais ne bénéficient pas des informations issues de ces derniers ainsi que des étapes d'enrichissement ultérieures.

## **4.2 Ajout de copropriétés non immatriculées mais repérées avec les Fichiers fonciers**

#### **4.2.1 Principe du repérage**

Les variables relatives aux propriétés divisées en lot dans les Fichiers [fonciers](https://doc-datafoncier.cerema.fr/doc/guide/ff) permettent d'identifier les copropriétés aujourd'hui non immatriculées.

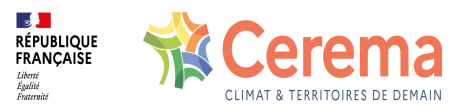

Ce sont ainsi environ 345 767 copropriétés qui sont repérées en complément du [RNIC](https://www.registre-coproprietes.gouv.fr/) à partir des fichiers fonciers 2023 et intégrés à CoproFF 2023.

Trois filtres cumulatifs ont été appliqués :

```
ctpdl IN ('CL', 'CV', 'CLV') --copropriétés en lots et en volume
AND nlogh > 1 -- au moins 2 logements d'habitation
AND catpro2 LIKE '%G2%'-- au moins un des propriétaires de la TUP est une propriété divisée en lot.
```
Ces filtres sont appliqués sur la table des locaux, de manière à s'assurer non seulement qu'une copropriété existe sur la [TUP](https://doc-datafoncier.cerema.fr/doc/guide/ff/le-foncier-non-bati-parcelle-suf-unite-fonciere-tup) mais que la TUP abrite bien des logements considérés dans les fichiers comme étant en copropriété (cf. script ci-dessous).

```
select distinct(t1.idtup)
from ff_d59_2023.d59_2023_pb0010_local as t1
join ff_annexes_tup_2023.d59_2023_tup as t2
on t1.idtup = t2.idtup
where t1.logh = 't'
and t1.ctpdl IN ('CL', 'CV', 'CLV')
and t2.catpro2 LIKE '%G2%'
group by t1.idtup
having count(t1.logh)> 1
```
Evidemment, ne sont retenues que les TUP sur lesquelles aucun appariement avec le RNIC n'a fonctionné.

Cet ajout permet de repérer l'essentiel des copropriétés non immatriculées.

#### **4.2.2 Limites**

Quelques limites sont à signaler:

- · Pour les copropriétés non immatriculées et repérées dans les Fichiers [fonciers](https://doc-datafoncier.cerema.fr/doc/guide/ff) à partir des informations relatives aux propriétés divisées en lots, rien de garantit qu'à une copropriété repérée ne corresponde pas plusieurs copropriétés au sens juridique, toutes non immatriculées. Ces situations sont susceptibles de sous est imer le nombre de copropriétés sur un territoire, bien que de manière a priori marginale.
- Certaines copropriétés du [RNIC](https://www.registre-coproprietes.gouv.fr/) sont appariées à une [TUP](https://doc-datafoncier.cerema.fr/doc/guide/ff/le-foncier-non-bati-parcelle-suf-unite-fonciere-tup) des fichiers fonciers sur laquelle aucune copropriété ne figure dans les bases fiscales. On recense un peu moins de 60 000 copropriétés dans ce cas dans CoproFF 2023 soit 10% environ des copropriétés immatriculées et appariées aux fichiers fonciers.

Pour ces copropriétés, deux cas sont possibles:

-soit l'appariement est bon et la base fiscale n'enregistre pas de copropriété (par exemple parce que celle ci est trop récente ou pour d'autres raisons). Dans ce cas cette situation n'induit pas de doublon dans CoproFF;

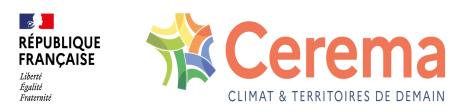

-soit l'appariement n'a pas été optimal et a été réalisé sur une TUP qui n'est pas la bonne. Dans ce cas, la base CoproFF comprendra deux fois cette copropriété: d'une part sur cette [TUP](https://doc-datafoncier.cerema.fr/doc/guide/ff/le-foncier-non-bati-parcelle-suf-unite-fonciere-tup) de l'appariement avec le [RNIC](https://www.registre-coproprietes.gouv.fr/) et d'autre part sur la TUP qui aurait due être appariée, cette fois au titre d'une copropriété non immatriculée.

Enfin, lorsqu'une copropriété immatriculée n'est pas appariée à une [TUP](https://doc-datafoncier.cerema.fr/doc/guide/ff/le-foncier-non-bati-parcelle-suf-unite-fonciere-tup) des fichiers fonciers (un peu plus de 3000 copropriétés dans CoproFF 2023 soit 0,3% du total), deux cas peuvent être distingués: -soit cette copropriété ne figure pas dans les fichiers fonciers en tant que copropriété. Dans ce cas cette situation n'induit pas de doublon dans CoproFF, -soit l'appariement n'a pas fonctionné alors que la TUP correspondante existe et accueille une copropriété au sens fiscal. Dans ce dernier cas, cette copropriété sera comptabilisée deux fois, en tant que copropriété non immatriculée et en tant que copropriété immatriculée et non appariée.

## **4.3 Enrichissement à partir d'autres sources: fichiers fonciers, DV3F, Lovac et DPE**

À l'issue de l'étape précédente, on dispose du référentiel final (c'est-à-dire de la liste finale) des copropriétés du millésime concerné. Il reste donc à enrichir celui-ci avec des indicateurs issus des Fichiers [fonciers](https://doc-datafoncier.cerema.fr/doc/guide/ff), de [DV3F](https://doc-datafoncier.cerema.fr/doc/guide/dv3f), de [LOVAC](https://doc-datafoncier.cerema.fr/doc/guide/lovac) et de la base des DPE de l'Ademe. Les indicateurs issus du RNIC sont [simplement](https://www.data.gouv.fr/fr/posts/la-base-des-diagnostics-de-performance-energetique-dpe/) intégrés sans aucune modification à partir du numéro d'immatriculation.

#### **4.3.1 Précautions d'usage**

Pour les copropriétés immatriculées qui n'ont pas été appariées aux fichiers fonciers (un peu plus de 3000 [copropriétés](https://doc-datafoncier.cerema.fr/doc/guide/ff) dans CoproFF 2023), les variables issues des Fichiers fonciers, de [DV3F](https://doc-datafoncier.cerema.fr/doc/guide/dv3f), de [LOVAC](https://doc-datafoncier.cerema.fr/doc/guide/lovac) ou de la base des DPE de [l'Ademe](https://www.data.gouv.fr/fr/posts/la-base-des-diagnostics-de-performance-energetique-dpe/) restent non renseignées.

Par ailleurs, plusieurs copropriétés immatriculées peuvent être appariées à une même TUP des fichiers fonciers. Il est alors impossible de rattacher les locaux de la TUP des fichiers fonciers à l'une ou l'autre des copropriétés immatriculées. Dans ce cas, on privilégie l'immatriculation : à chaque copropriété immatriculée correspondra un [idcopro](file:///doc/coproff/coproff/idcopro) construit par concaténation des caractères 'RNC\_' et du numéro d'immatriculation du RNIC. Toutes ces copropriétés seront considérées comme appariées à un même [idtup](file:///doc/ff/TUP/idtup). On parle alors d'appariement 1 N, à une TUP correspond entre 2 et N copropriétés immatriculées dans le RNIC. Pour ces copropriétés, les indicateurs issus des fichiers fonciers, des DPE, de LOVAC ou encore de DV3F sont fournis à titre indicatif : en effet, ces indicateurs sont calculés à l'échelle de la TUP dans son ensemble. Ils portent donc sur l'ensemble des copropriétés que cette dernière accueille et ne correspondent donc pas au périmètre de la copropriété en question. Ce sont ainsi 50 930 copropriétés immatriculées qui sont appariées avec une TUP des fichiers fonciers selon une relation de type 1 N : à une copropriété immatriculée correspond une unique TUP mais à une TUP

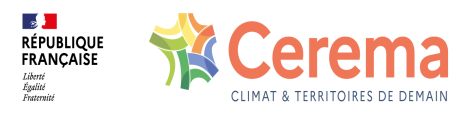

peut correspondre N copropriétés immatriculées. Pour ces copropriétés, la variable copro tup prend une valeur supérieure à 1, égale au nombre de copropriétés immatriculées appariées avec cette TUP.

#### **4.3.2 Variables ajoutées à partir des fichiers fonciers**

Cet enrichissement se fait simplement dans la mesure où on dispose à l'issue de l'étape précédente d'un identifiant de la TUP des fichiers fonciers pour l'essentiel des copropriétés. Les variables ajoutées sont décrites dans le [dictionnaire](https://doc-datafoncier.cerema.fr/doc/coproff/?v=) de CoproFF. Elles sont de plusieurs natures:

- descriptives de la copropriété : année de construction ([an\\_const\)](file:///doc/coproff/coproff/an_const), nombre de bâtiments fiscaux (nbat copro), nombre de locaux fiscaux (nlocal copro), nombre de logements [\(nloghcopro](file:///doc/coproff/coproff/nloghcopro)), nombre d'appartements ([nloghappt\)](file:///doc/coproff/coproff/nloghappt), nombre de maisons ([nloghmais\)](file:///doc/coproff/coproff/nloghmais), nombre d'appartements de 1 pièce, de 2 pièces, de 3 pièces, de 4 pièces, de 5 pièces ou plus, nombre de logements sociaux ([nloghlls\)](file:///doc/coproff/coproff/nloghlls), nombre de comptes propriétaires [\(nprop](file:///doc/coproff/coproff/nprop)) … Pour ces indicateurs, on ne retient pas l'ensemble des logements de la TUP mais bien uniquement les logements en copropriété au sens des filtres indiqués à l'étape précédente.
- géométriques : longitude et latitude du localisant de la TUP des fichiers fonciers. A noter que les géométries de CoproFF sont proposées dans le système de coordonnées WGS84 (coordonnées GPS, SRID 4326), qu'el les soient issues des Fichiers [fonciers](https://doc-datafoncier.cerema.fr/doc/guide/ff) ou du [RNIC](https://www.registre-coproprietes.gouv.fr/).
- informatives sur l'appariement : la variable copro dans ff indique ainsi si on repère au moins un logement en copropriété au sens des Fichiers [fonciers](https://doc-datafoncier.cerema.fr/doc/guide/ff) (cf. filtres indiqués à l'étape précédente) ou si ce n'est pas le cas. Lorsque ce n'est pas le cas, les variables issues des Fichiers [fonciers](https://doc-datafoncier.cerema.fr/doc/guide/ff) resteront à 0 (aucun logement sur la TUP) et cela peut amener l'utilisateur à questionner l'appariement, même s'il est également possible que l'appariement soit cor rect mais que les fichiers fonciers ne soient pas à jour sur l'existence d'une copropriété. Deux autres variables peuvent être classés dans cette catégorie : la liste des identifiants parcellaires associées à la TUP et la liste des identifiants de bâtiments fiscaux associés à la TUP.

#### **4.3.3 Variables ajoutées à partir de DV3F**

Cette étape consiste à enrichir le référentiel du nombre de mutations de logements à partir du fichier [DV3F](https://doc-datafoncier.cerema.fr/doc/guide/dv3f) (hors Alsace Moselle non couvert par DV3F). Un calcul à la parcelle cadastrale du nombre de mutations puis une agrégation à l'unité foncière (TUP) sont réalisés pour permettre un rapprochement entre DV3F et le référentiel des copropriétés.

Deux indicateurs reflètent le nombre de transactions dans la copropriété. Ne sont retenues que les transactions d'un ou deux logements.

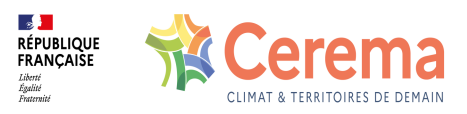

• Variable [translogh](file:///doc/coproff/coproff/translogh) : nombre de transactions de logements de type appartement ou maison vendus à l'unité durant les 8 dernières années soit entre 2016 et 2023 pour le millésime 2023, entre 2015 et 2022 pour le millésime 2022 et entr e 2014 e 2021 pour le millésime 2021.

Variable [tr\\_appt8a](file:///doc/coproff/coproff/tr_appt8a) : il s'agit du nombre de transactions de logements de type appartement de moins de 8 ans vendus à l'unité soit entre 2016 et 2023 pour le millésime 2023, entre 2015 et 2022 pour le millésime 2022 e t entre 2014 e 2021 pour le millésime 2021.

De plus, un indicateur relatif à la situation des prix de la coproprité au regard de prix de référence est proposé, visant à apprécier un niveau de valorisation/dévalorisation de la copropriété au regard de son environnement. La variable correspondante a pour intitulé [ind\\_marche](file:///doc/coproff/coproff/ind_marche). L'indicateur de marché permet de situer la copropriété au regard du marché local. Il est construit comme un pourcentage de valorisation au regard du marché local (lorsqu'il est supérieur à 0%) et comme un pourcentage de dévalorisation au regard du marché local (lorsqu'il est inférieur à 0%). Un indicateur égal à 20% témoigne de prix supérieurs de 20% dans la copropriété aux prix observés pour des biens équivalents dans l'environnement de celle ci (tous les détails sont indiqués sur la fiche variable dédiée à [ind\\_marche](file:///doc/coproff/coproff/ind_marche)).

#### **4.3.4 Variables ajoutées à partir de lovac**

A partir du fichier [lovac](https://doc-datafoncier.cerema.fr/doc/guide/lovac) 2023 un calcul par regroupement à la TUP est effectué concernant la vacance des logements en copropriét é . Sur une seule TUP peuvent co exister des logements en copropriété et d'autres en monopropriété. Un filtre est appliqué afin d'exclure ces derniers.

Deux variables sont ajoutées:

- [lovac](file:///doc/coproff/coproff/lovac) : totalité des logements en copropriété de la TUP vacants
- lovac 5a : logements en copropriété de la TUP vacants depuis 5 ans ou plus

#### **4.3.5 Variables ajoutées à partir de la base DPE de l'Ademe**

La base des Diagnostics de Performance énergétiques (DPE) de [l'ADEME](https://www.data.gouv.fr/fr/posts/la-base-des-diagnostics-de-performance-energetique-dpe/) réalisés depuis juillet 2021 est mobilisée afin d'enrichir CoproFF. La jointure entre les deux sources es t construite à partir de [l'identifiant](https://doc-datafoncier.cerema.fr/doc/guide/ff) BAN (Base adresse nationale) intégré aux Fichiers fonciers depuis 2022 et présent dans la base des DPE. Seuls les DPE pour lesquels une "adresse géocodée ban à l'adresse" est indiquée ont été retenus, sans filtre sur le score de géocodage. Le DPE est affecté à la TUP sur laquelle il est situé et, lorsqu'il n'y en a aucune, on affecte le DPE à la TUP la plus proche dès lors qu'elle est située à moins de 4 mètres. Un regroupement est ensuite effectué pour chaque ligne du fichier CoproFF à partir de l'identifiant de TUP.

Les DPE sont extraits pour tous les millésimes à la fin mai 2024. Aussi, l'évolution de cet indicateur entre les millésimes ne reflète pas l'évolution de la production de DPE sur la

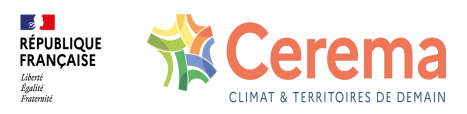

copropriété en question.

5 variables sont ainsi calculées :

- Le nombre total de DPE réalisés sur la TUP (quel que soit le classement) et correspondant au type de bâtiment maison

- Le nombre de DPE de classe 'F' ou 'G' réalisés sur la TUP correspondant au type de bâtiment maison

- Le nombre total de DPE réalisés sur la TUP quel que soit le classement et correspondant au type de bâtiment appartement

- Le nombre DPE de classe 'F' ou 'G' réalisés sur la TUP correspondant au type de bâtiment appartement

- La liste agrégée des différents DPE de type immeuble situés sur la TUP.

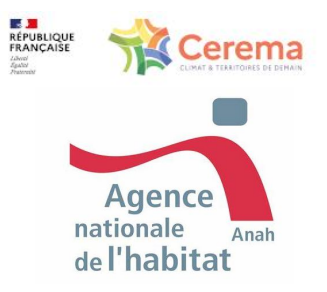

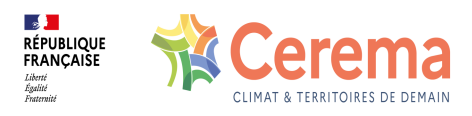

## **5 Données de cadrage**

### **5.1 Données de cadrage**

CoproFF 2023 identifie 908 579 copropriétés dont 562 612 immatriculées soit un taux d'immatriculation national estimé à environ 61,9% (y-compris DROM). Le taux d'immatriculation progresse régulièrement entre 2021 et 2023. En termes de nombre de logements en copropriété, le poids des copropriétés immatriculées est bien supérieur et dépasse les 80%, ce qui s'explique par la sur-représentation des copropriétés de petite taille parmi les copropriétés non immatriculées.

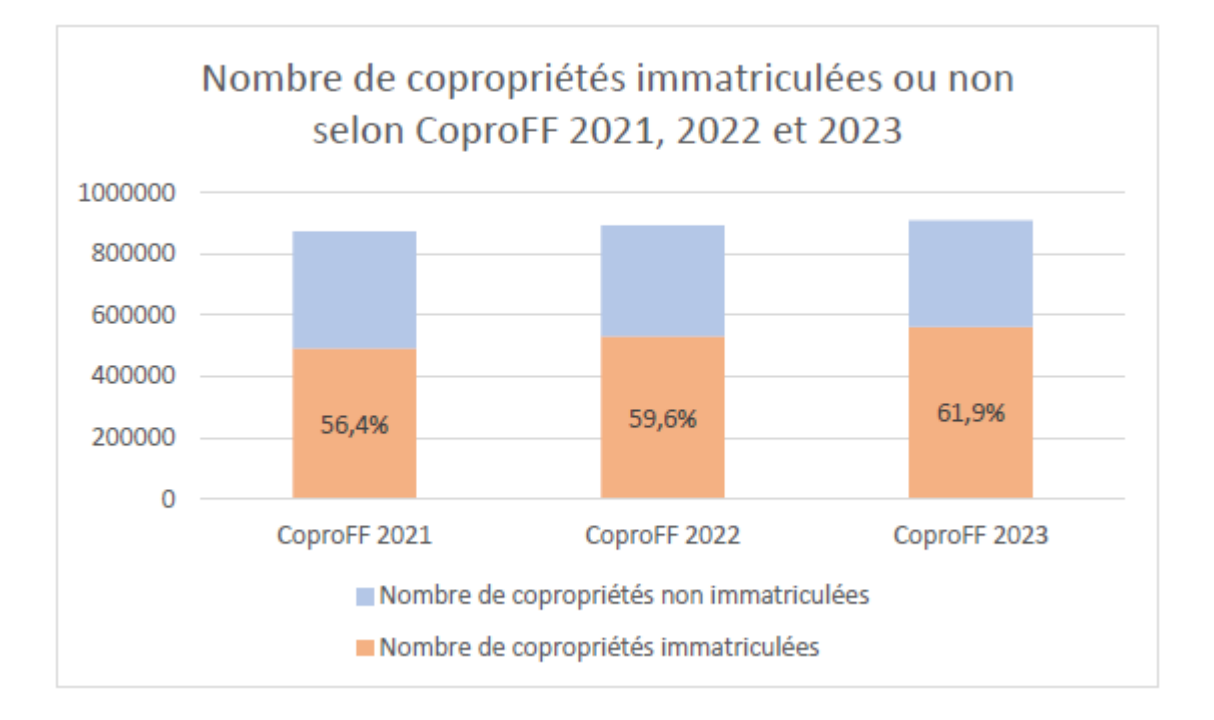

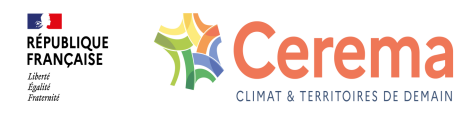

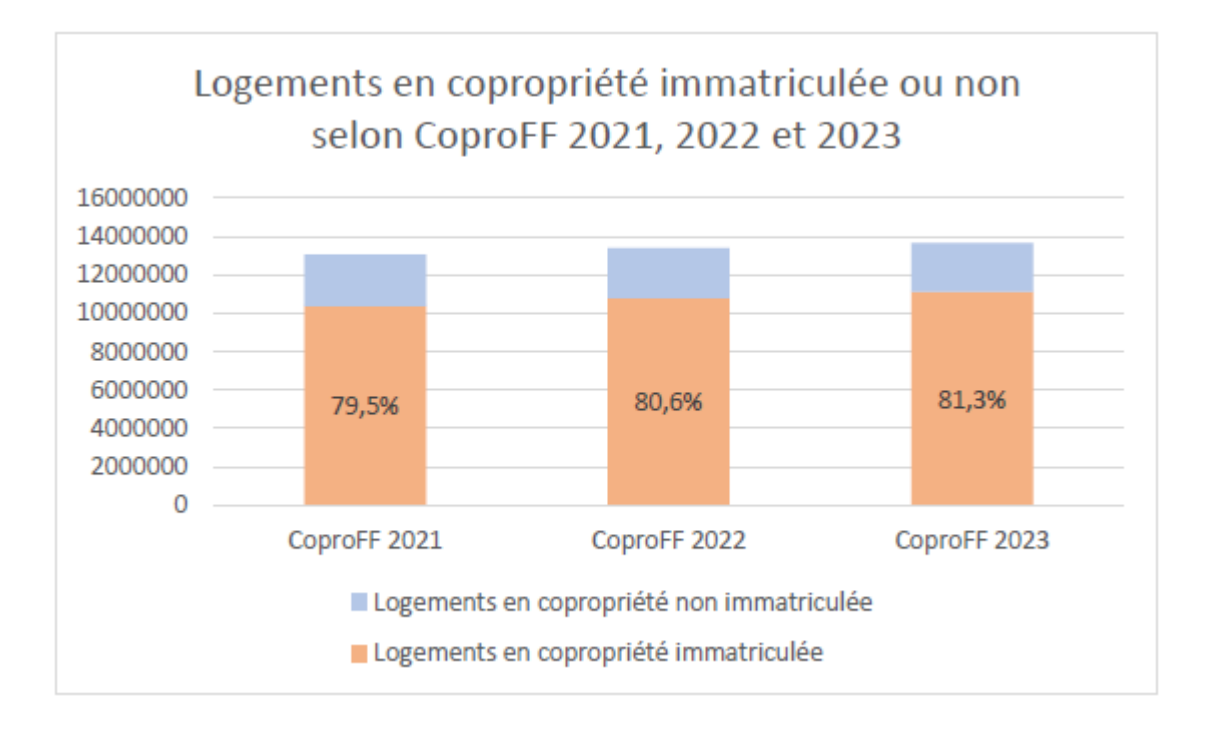

Le graphique suivant illustre la répartition des copropriétés par période de construction selon CoproFF 2023, ainsi que le nombre de logements en copropriété correspondant. Les copropriétés d'avant 1949 représentent 45% du total des copropriétés et 23% du total des logements en copropriété.

NB: on utilise ici la variable [anciennete](file:///doc/coproff/coproff/anciennete) construite à partir du [RNIC](https://www.registre-coproprietes.gouv.fr/) et des Fichiers [fonciers](https://doc-datafoncier.cerema.fr/doc/guide/ff).

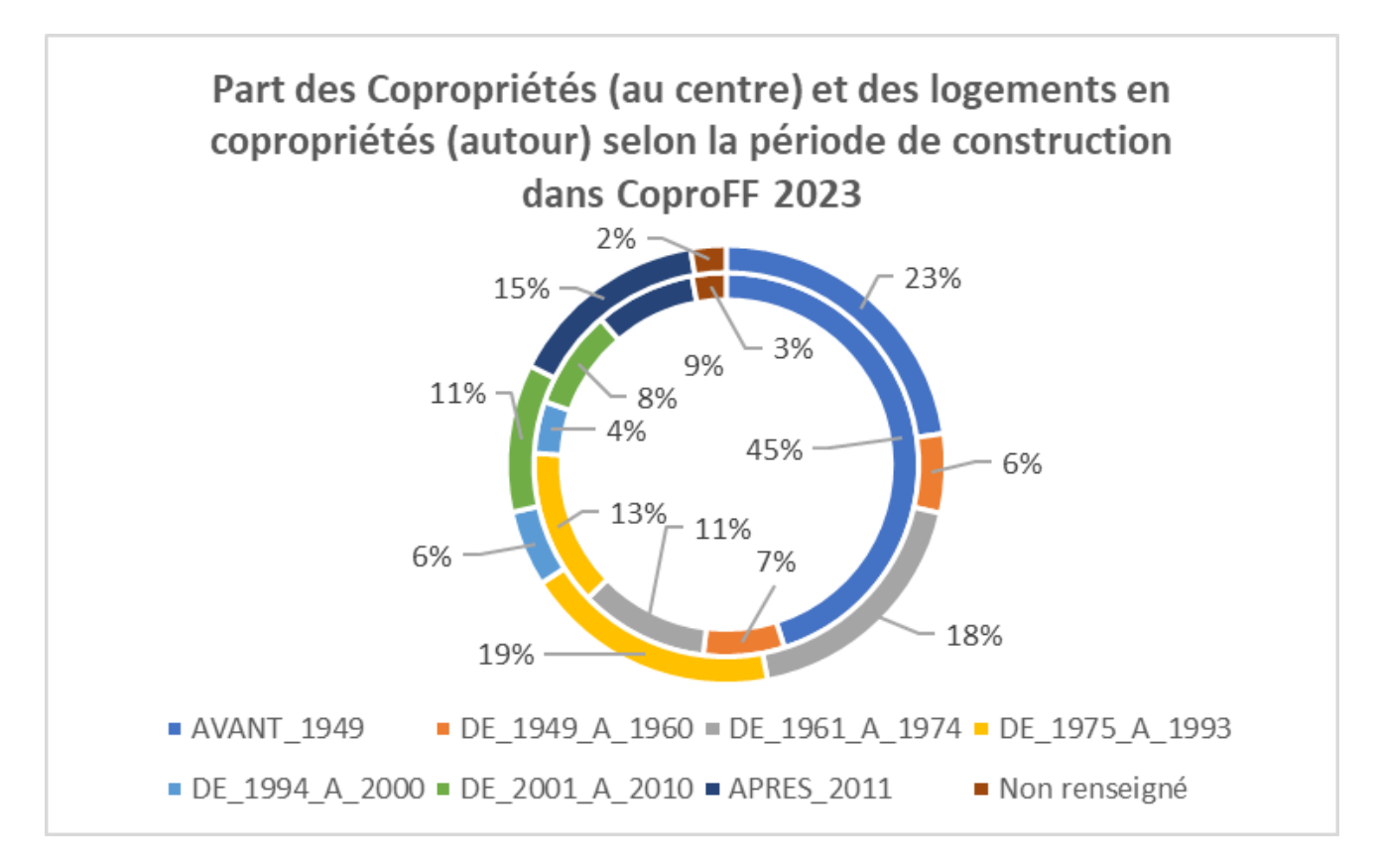

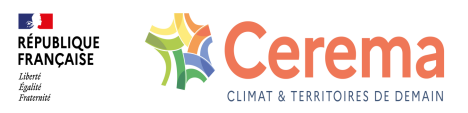

Le graphique suivant illustre la répartition des copropriétés par type selon CoproFF 2023, ainsi que le nombre de logements en copropriété correspondant. On entend ici par type de copropriété la distinction entre les copropriétés horizontales (pour lesquelles tous les logements sont des maisons), les copropriétés verticales (pour lesquelles tous les logements sont des appartements) et les copropriétés mixtes (pour lesquelles on trouve parmi les logements des maisons et des appartements).

79% des copropriétés sont verticales dans CoproFF 2023, 10% sont horizontales et 5% sont mixtes.

L'information sur le type de logement étant issue des **Fichiers [fonciers](https://doc-datafoncier.cerema.fr/doc/guide/ff)**, l'information sur le type de copropriété demeure non renseignée lorsque la copropriété n'a pas pu être appariée à une TUP ou lorsque la TUP d'appariement n'accueille selon la source fiscale aucun logement en copropriété, ce qui représente au total 6% environ des copropriétés. NB: on utilise ici la variable hori vert.

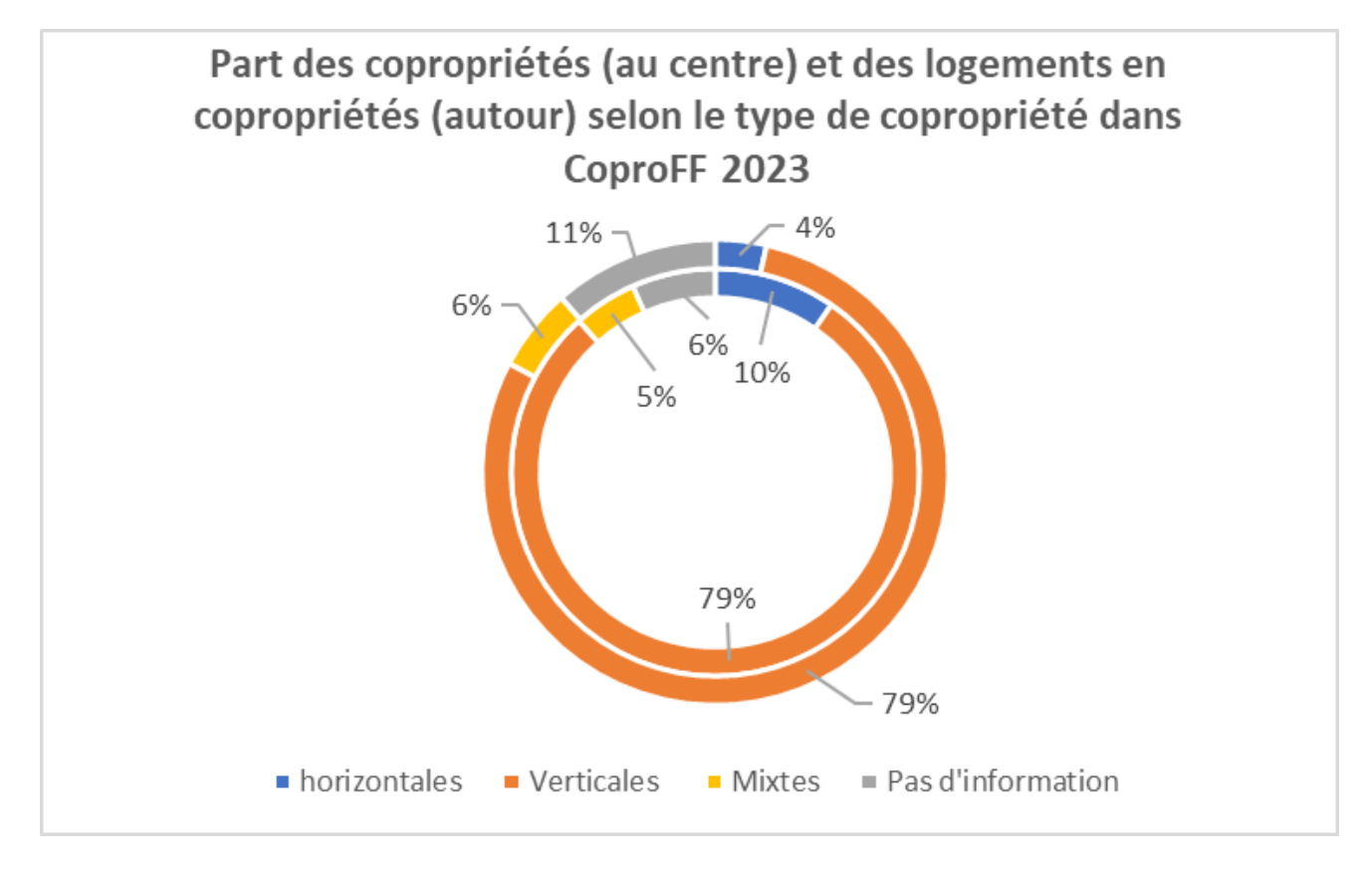

Le graphique suivant illustre la répartition des copropriétés selon le nombre de logements qu'elles accueillent selon CoproFF 2023, ainsi que le nombre de logements en copropriété correspondant. 45% des copropriétés comprennent moins de 5 logements ce qui représente 8% des logements en copropriété.

A l'inverse, 2% des copropriétés font 100 logements ou plus mais elles représentent 23% des logements en copropriété. NB: on utilise ici la variable [nlogement](file:///doc/coproff/coproff/nlogement) construite à partir du [RNIC](https://www.registre-coproprietes.gouv.fr/) et des Fichiers [fonciers](https://doc-datafoncier.cerema.fr/doc/guide/ff).

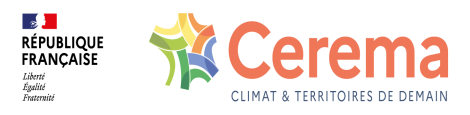

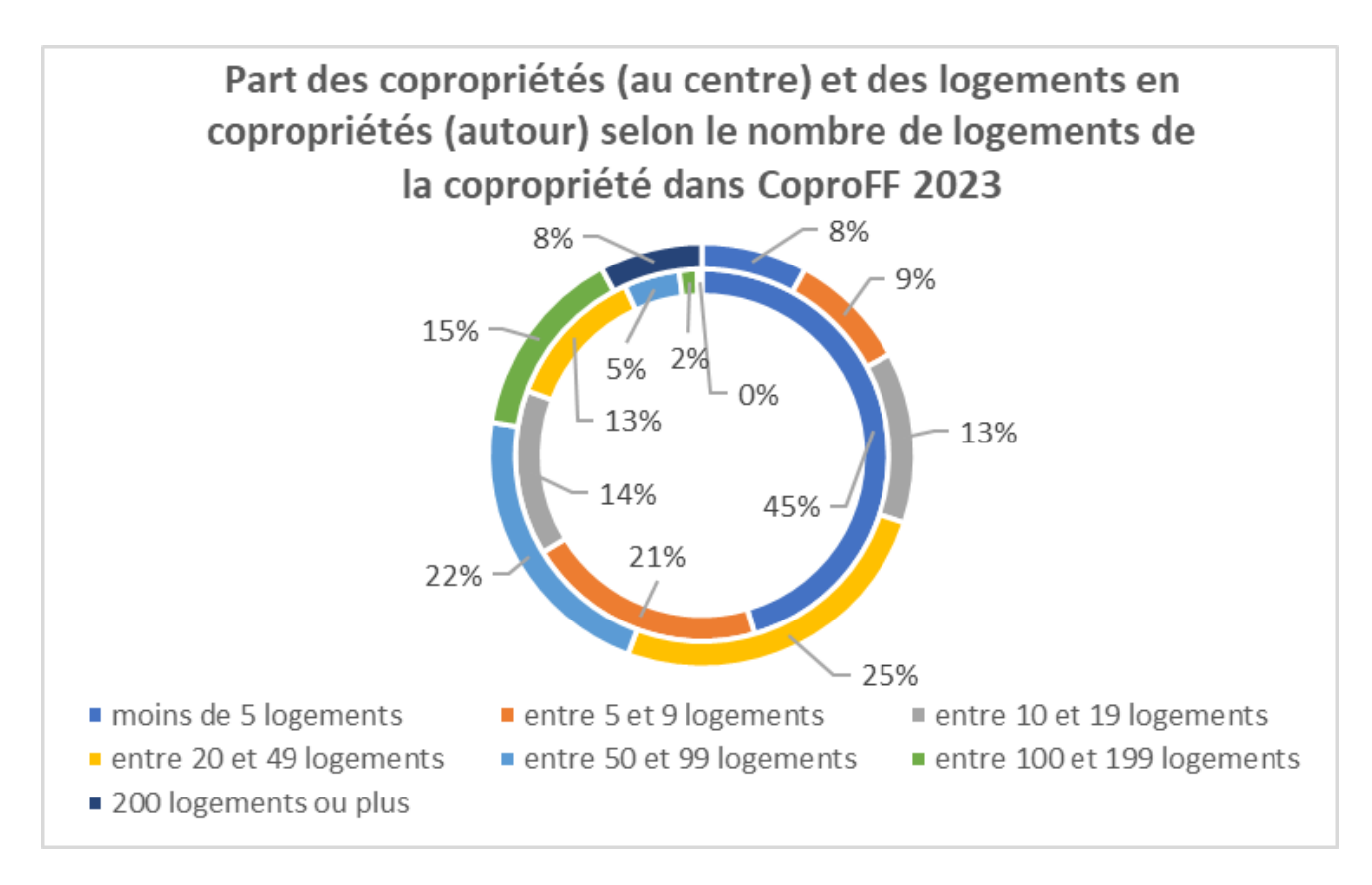

Le graphique suivant montre par ailleurs que les copropriétés non immatriculées sont très majoritairement de petite taille. Ainsi, près de 3 copropriétés non immatriculées sur 4 font moins de 5 logements, alors que la proportion des copropriétés de moins de 5 logements n'est que de 28% pour les copropriétés immatriculées. Près de 90% des copropriétés non immatriculées font en outre moins de 10 logements.

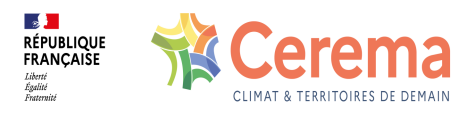

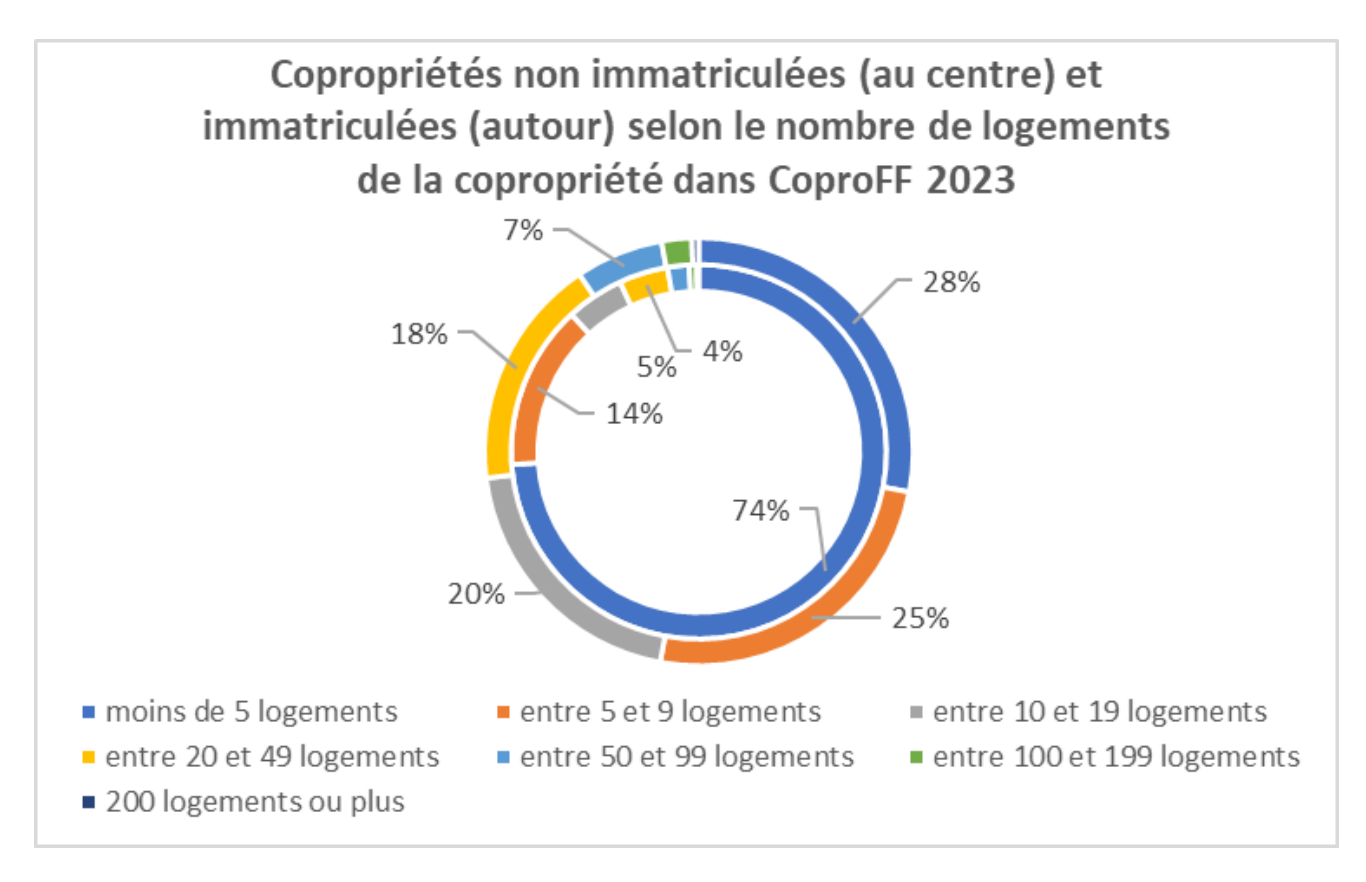

La carte suivante présente le nombre de copropriétés par département en mobilisant CoproFF 2023.

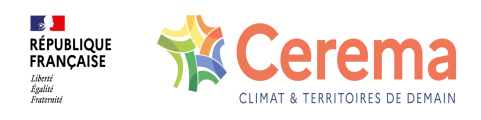

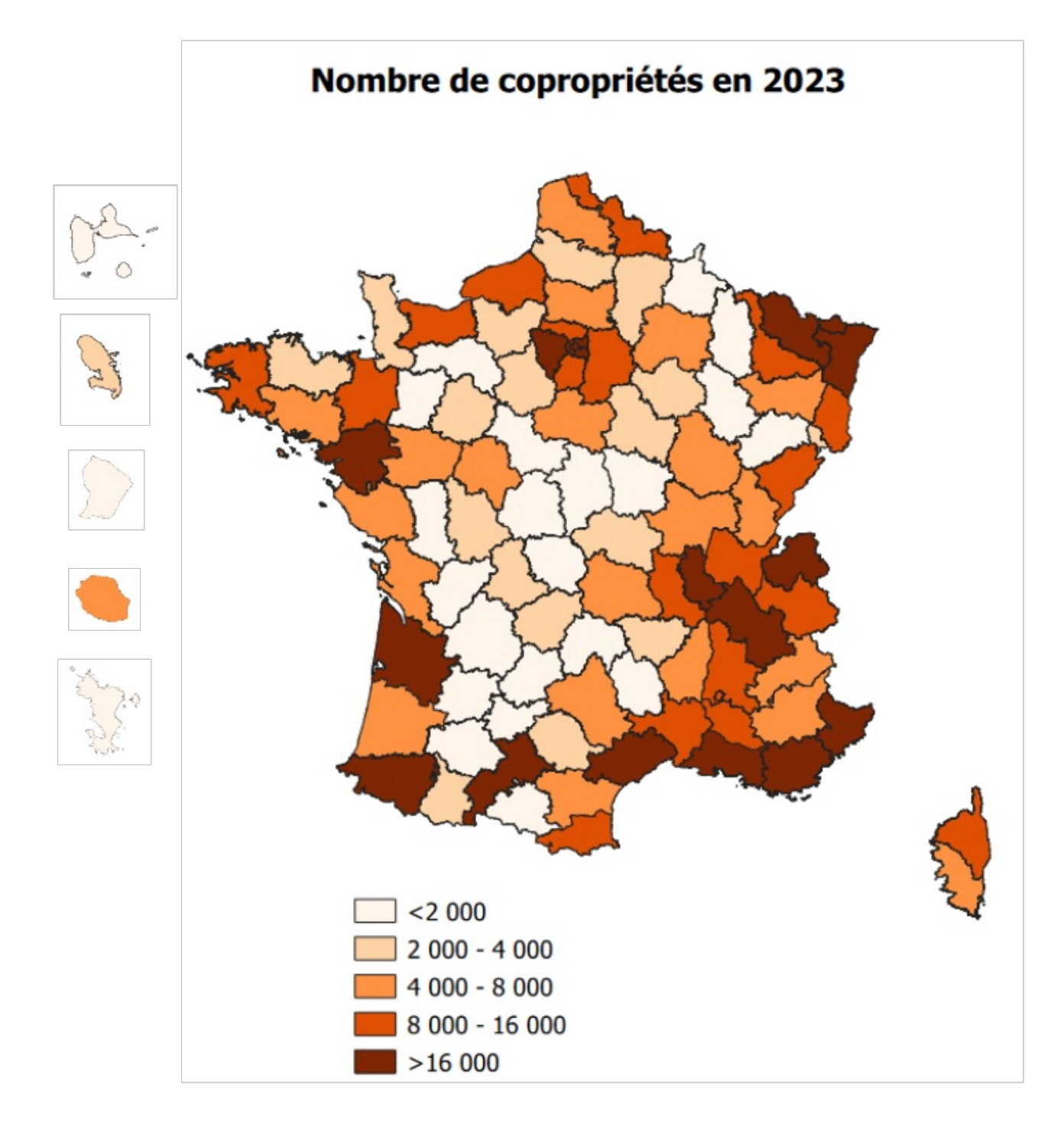

La carte suivante présente le nombre de logements en copropriété par département en mobilisant CoproFF 2023.

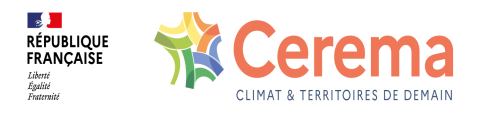

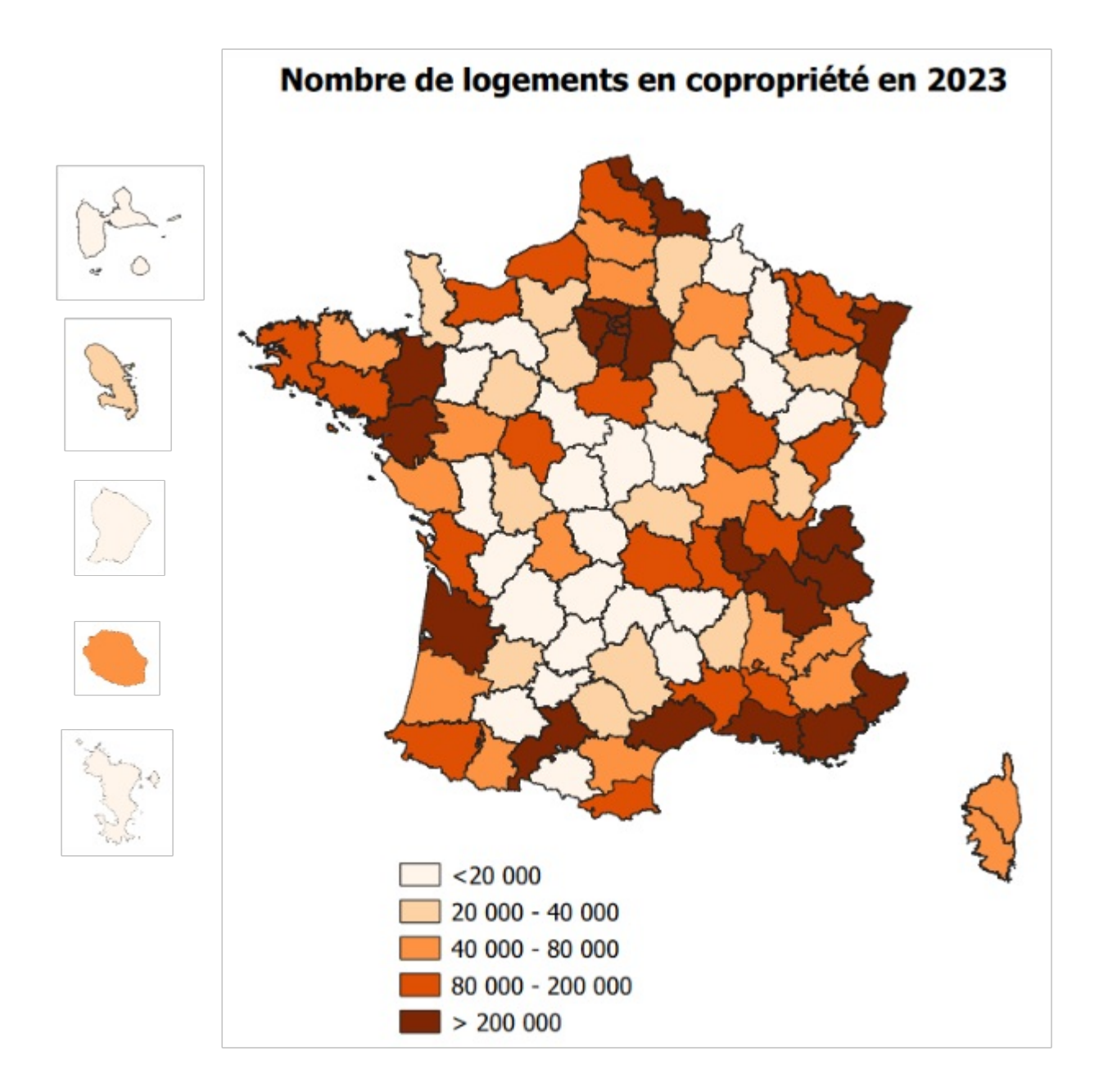

La carte suivante présente la part des logements en copropriété dans l'ensemble des logements à l'échelle départementale, en mobilisant CoproFF 2023 et les Fichiers [fonciers](https://doc-datafoncier.cerema.fr/doc/guide/ff) 2023.

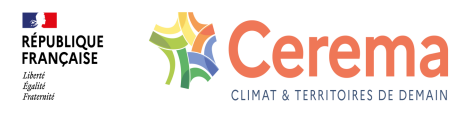

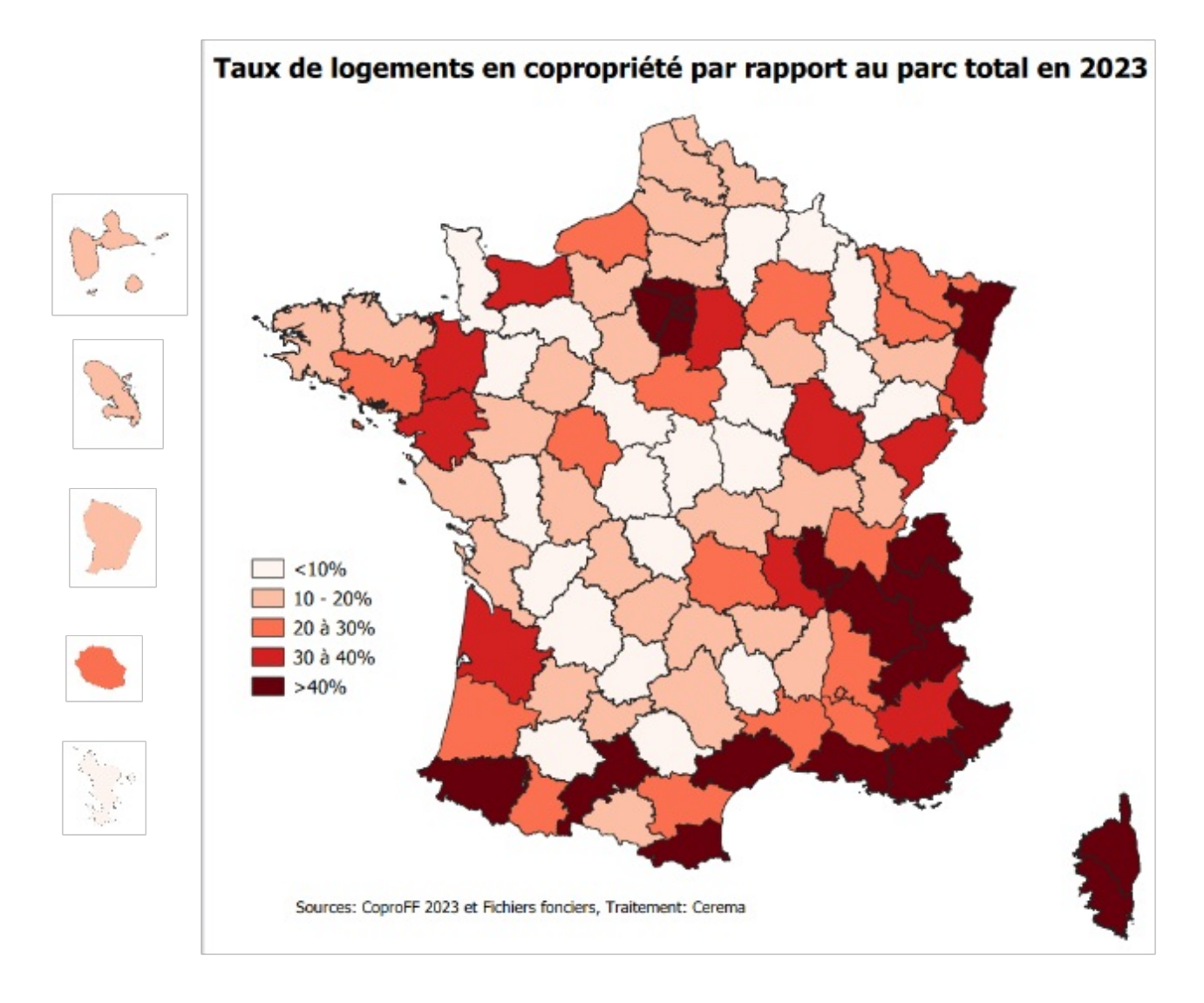

Les cartes suivantes présentent respectivement l'évolution du nombre de copropriétés et l'évolution du nombre de logements en copropriété par département en mobilisant CoproFF 2021 et CoproFF 2023.

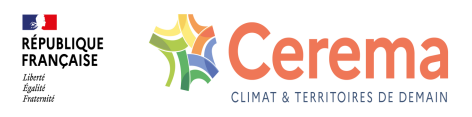

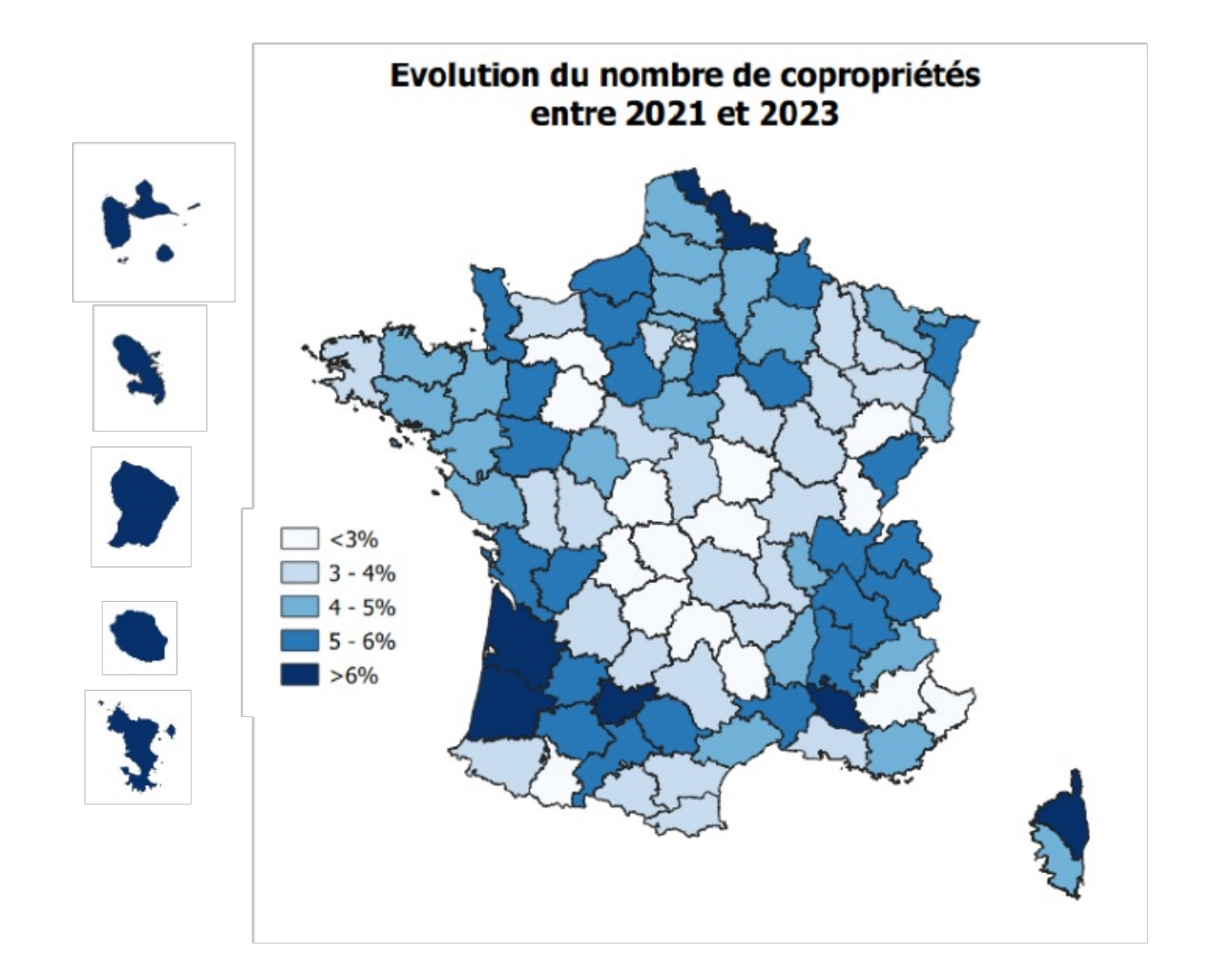

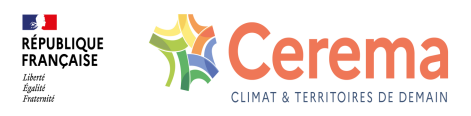

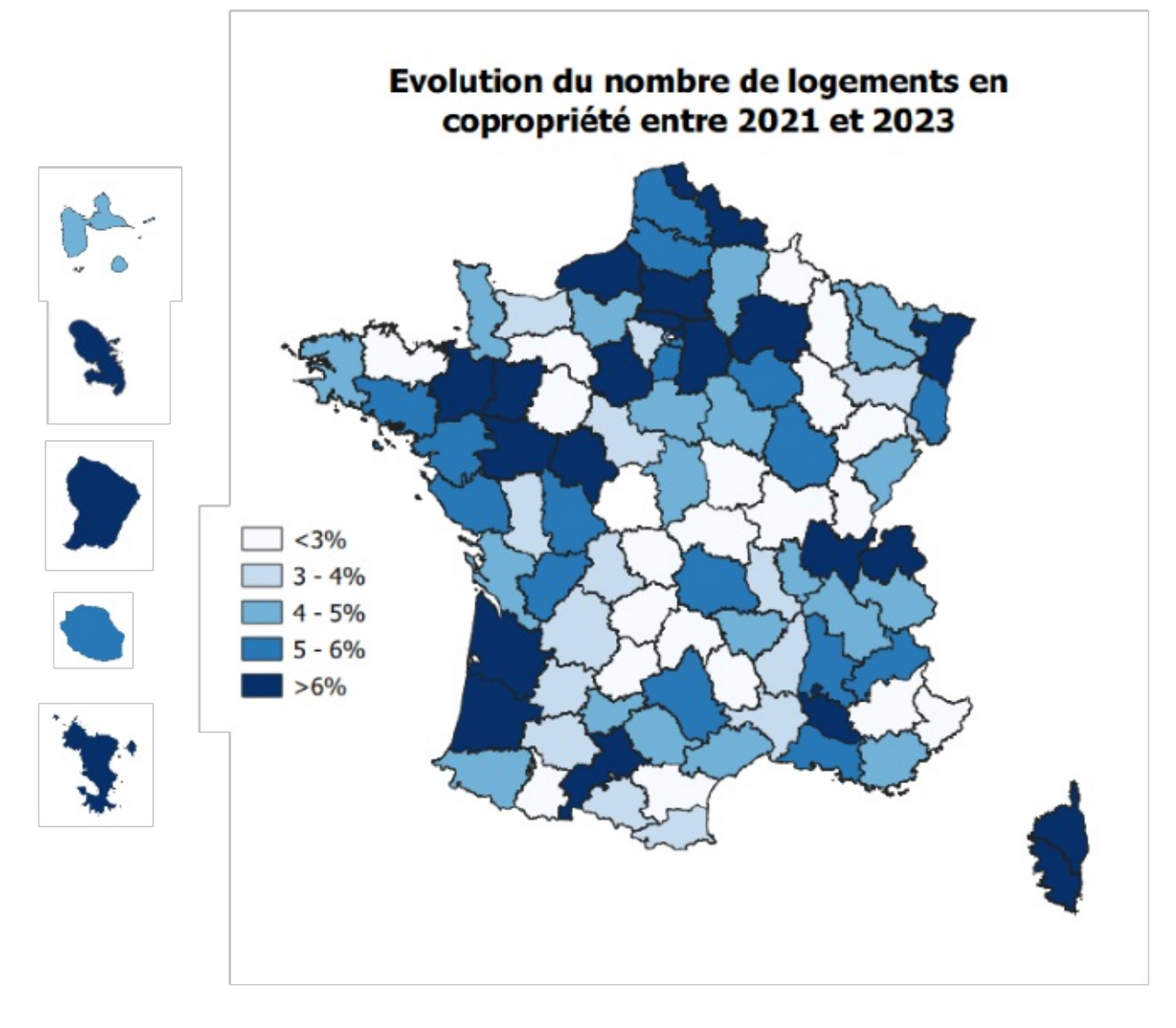

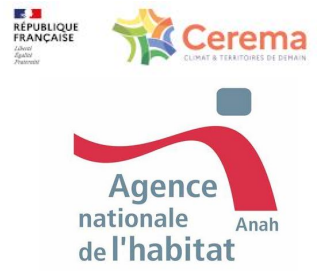